## ⊕⊖ Computational ⊗⊘ Photography Bilateral Filtering+

Jongmin Baek

CS 478 Lecture Feb 1, 2012

### Announcements

#### • Assignment I grading

- **Are you signed up?**
- **Assignment 2** 
	- Due 2/8
- **Term project proposal** 
	- Due 2/13
	- *Must* have had project conference. Sign up.

### Overview

- Bilateral filtering
	- Theory and Applications
- Generalizations
- Other edge-aware filters

## Bilateral Filtering

- A very popular "edge-aware" filter
- Blurs a signal without destroying structure

# Blurring 101

• For each pixel v, mix it with its neighbors.

- Typically a convolution with a kernel f:  $v'(x_1, x_2) = \sum_{y_1, y_2} v(y_1, y_2) f(y_1-x_1, y_2-x_2).$ SUM NEIGHBOR WEIGHT
- Kernel is typically normalized (sum to one)

### Box Filter

 $v'(x_1, x_2) = \sum_{y_1, y_2} v(y_1, y_2) f(y_1-x_1, y_2-x_2).$ 

• Box filter of size w x h

#### $f(a, b) = 1/(wh),$  if  $|a| \le w/2$  and  $|b| \le h/2$ , 0, otherwise.

## Box Filter

#### $v'(x_1, x_2) = \sum_{y_1, y_2} v(y_1, y_2) f(y_1-x_1, y_2-x_2).$

• Box filter of size w x h

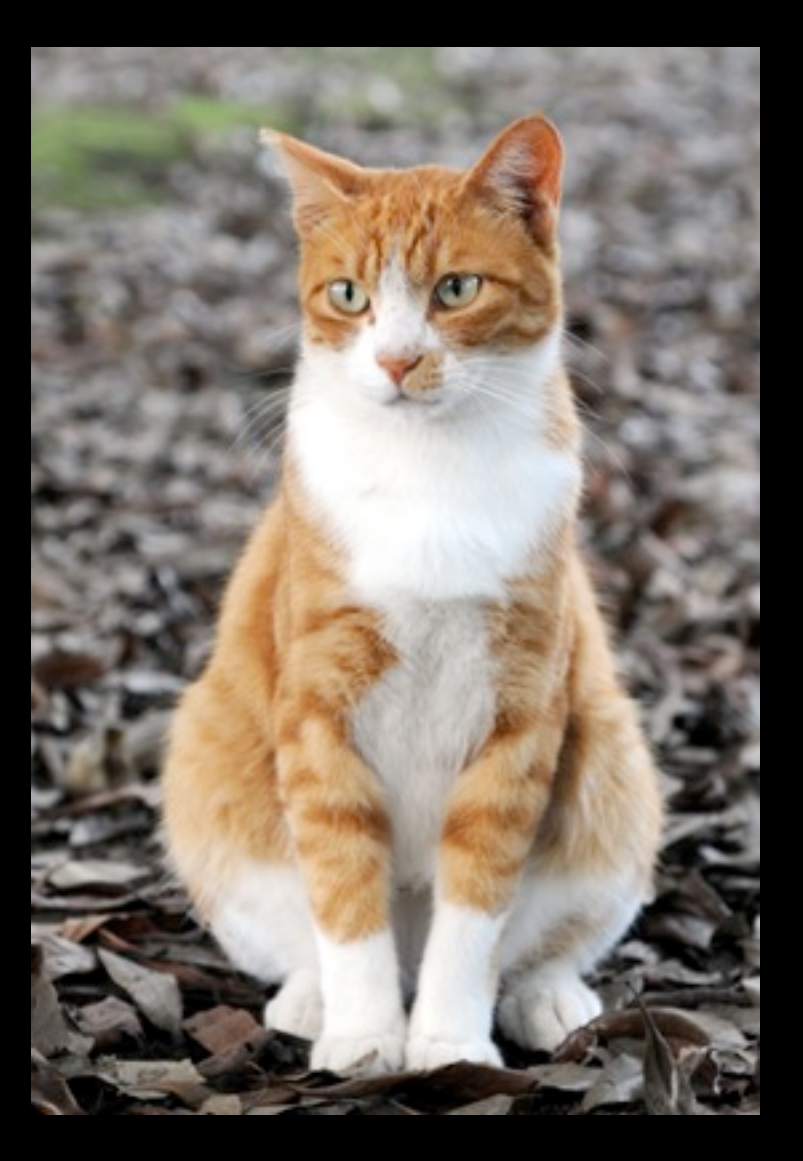

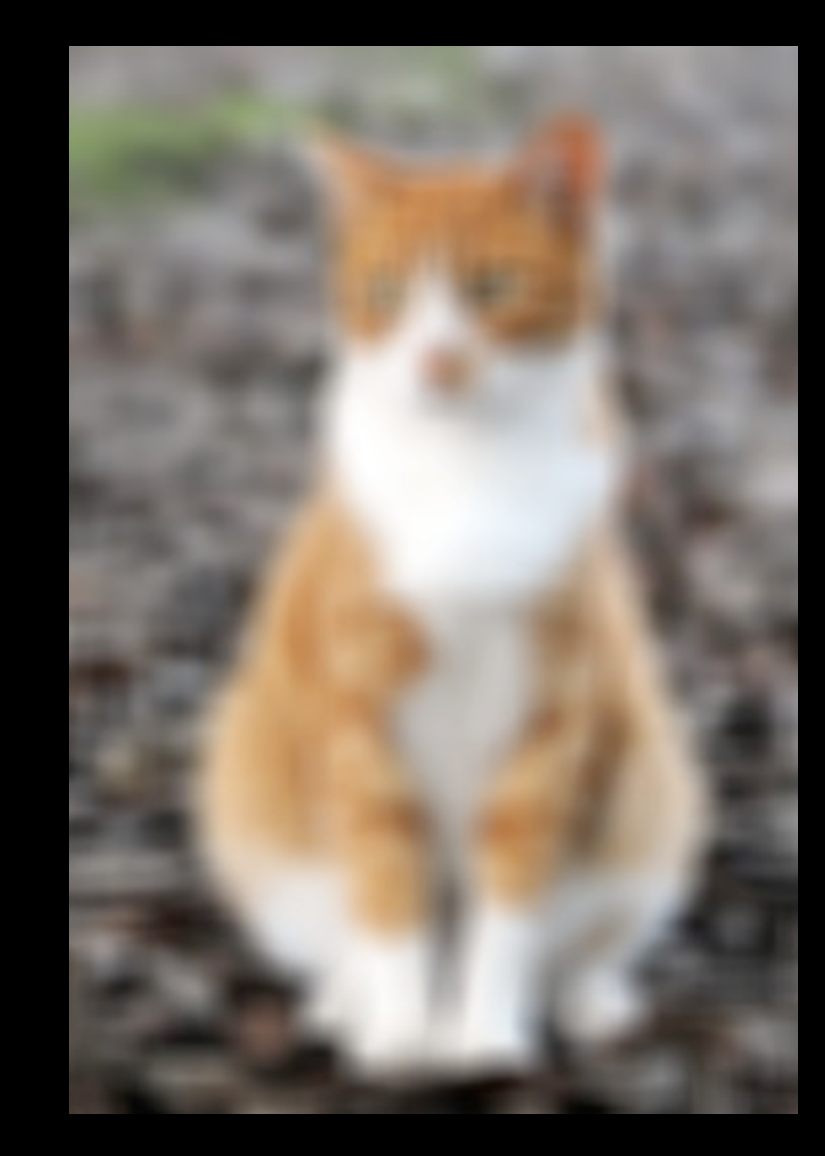

### Gaussian Filter

 $v'(x_1, x_2) = \sum_{y_1, y_2} v(y_1, y_2) f(y_1-x_1, y_2-x_2).$ 

• Gaussian of stdev 5

#### $f(a, b) = exp(- [a^2 + b^2] / 10) / (50\pi)^{0.5}$

## Gaussian Filter

#### $v'(x_1, x_2) = \sum_{y_1, y_2} v(y_1, y_2) f(y_1-x_1, y_2-x_2).$

#### • Gaussian of stdev 5

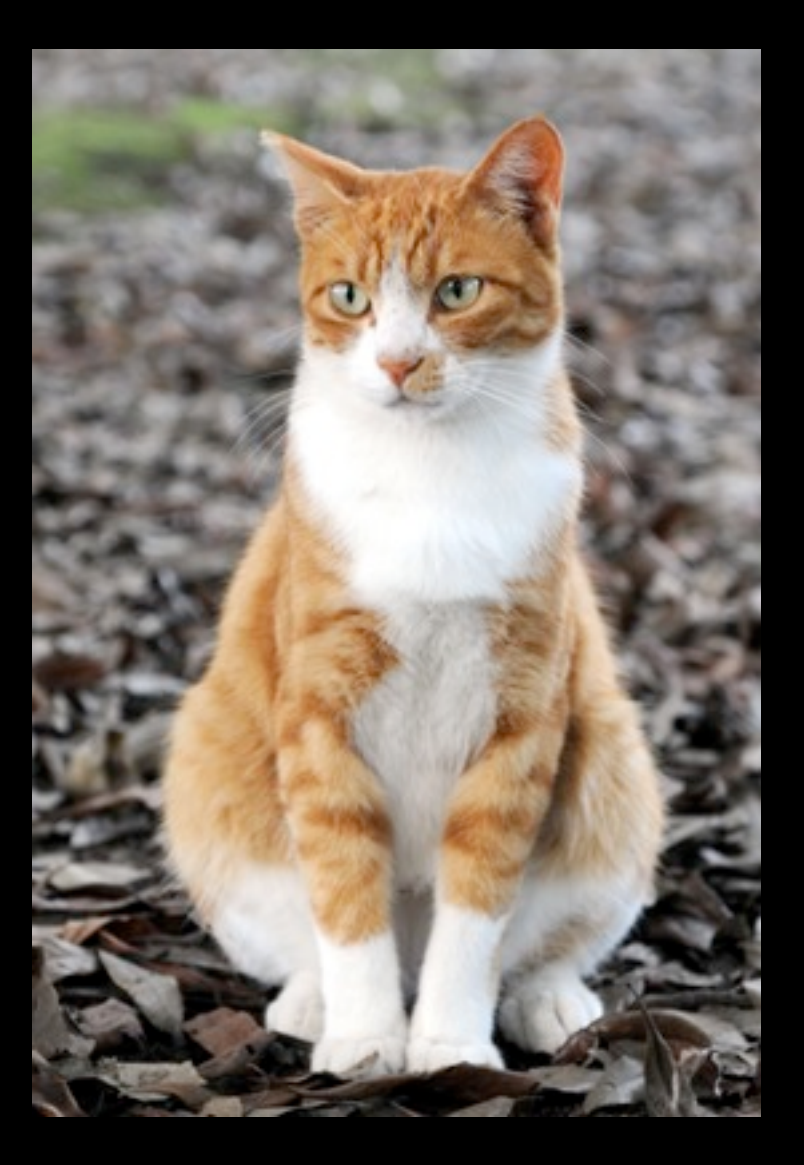

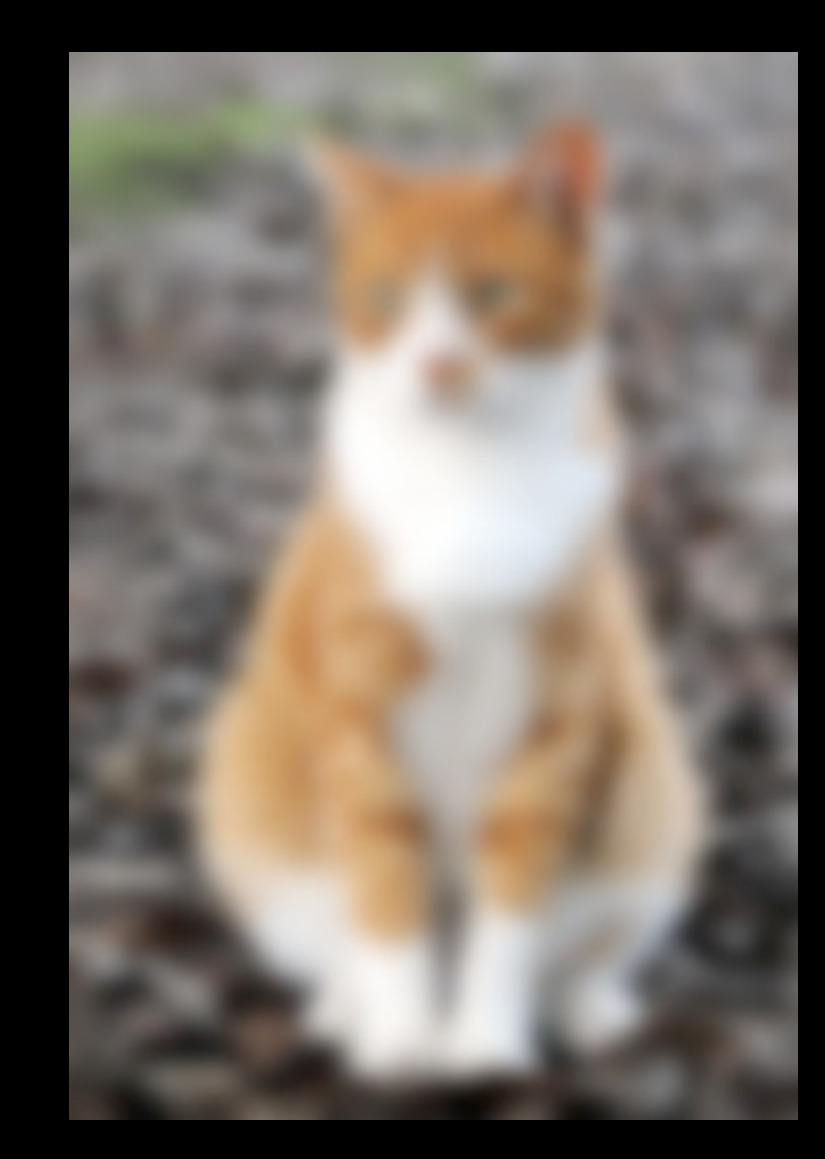

### Box vs. Gaussian

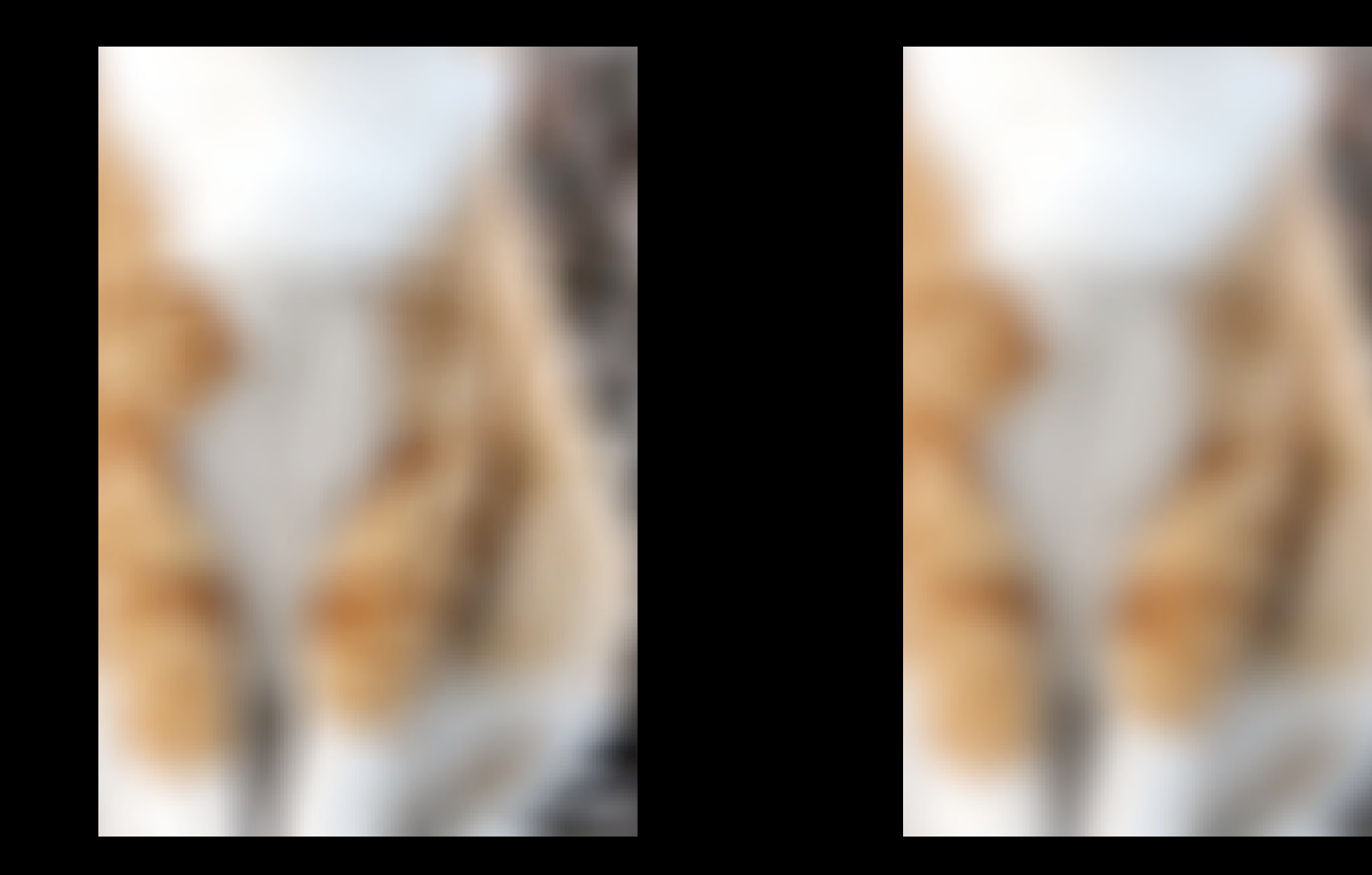

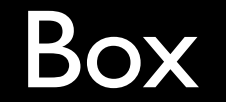

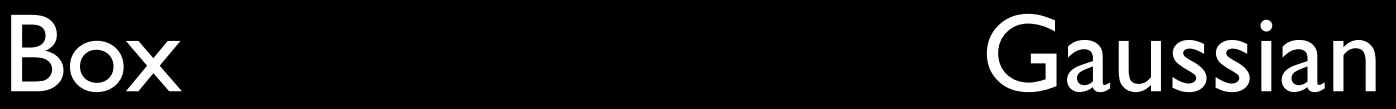

### Box vs. Gaussian

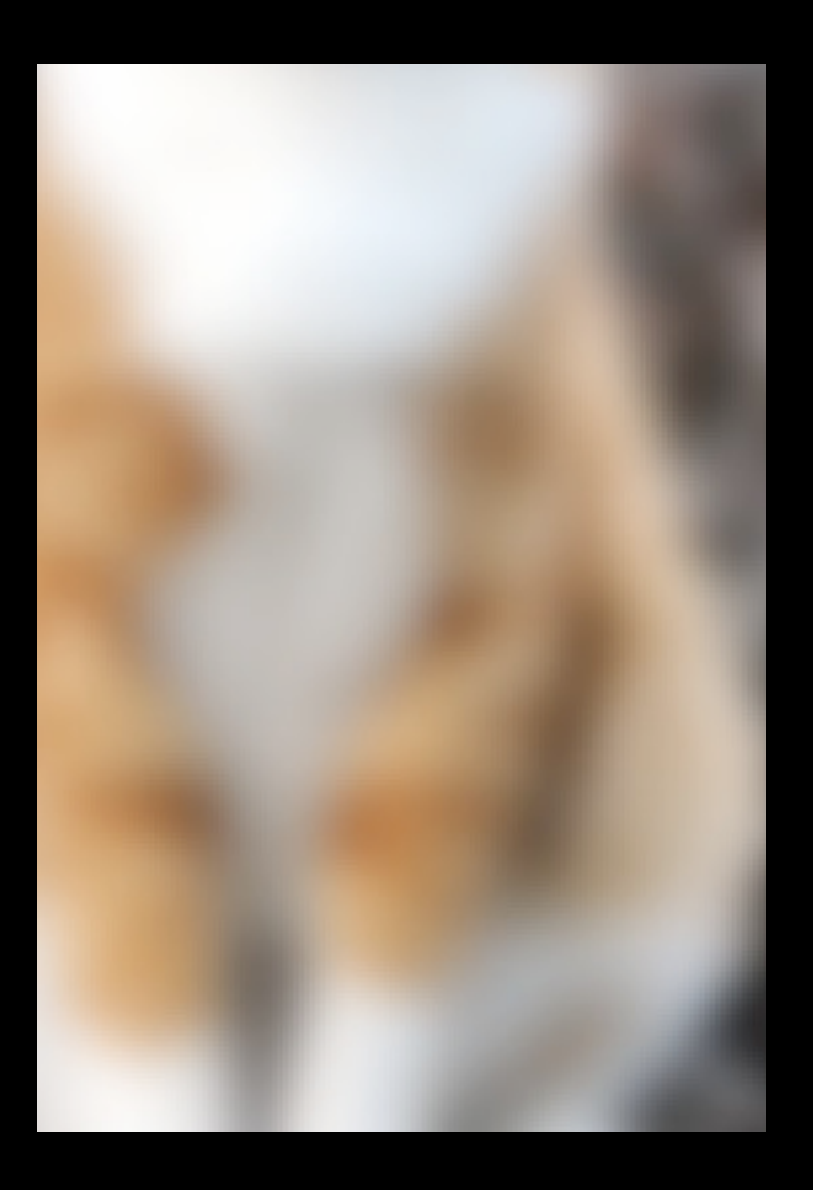

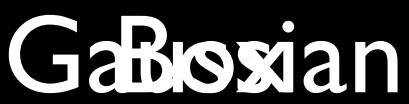

## Gaussian on Edges

•Averaging with neighbors.

- Weights decay as *spatial* distance grows.
- $\overline{v'(x)} = \sum_{y} v(y) f(y-x)$ .

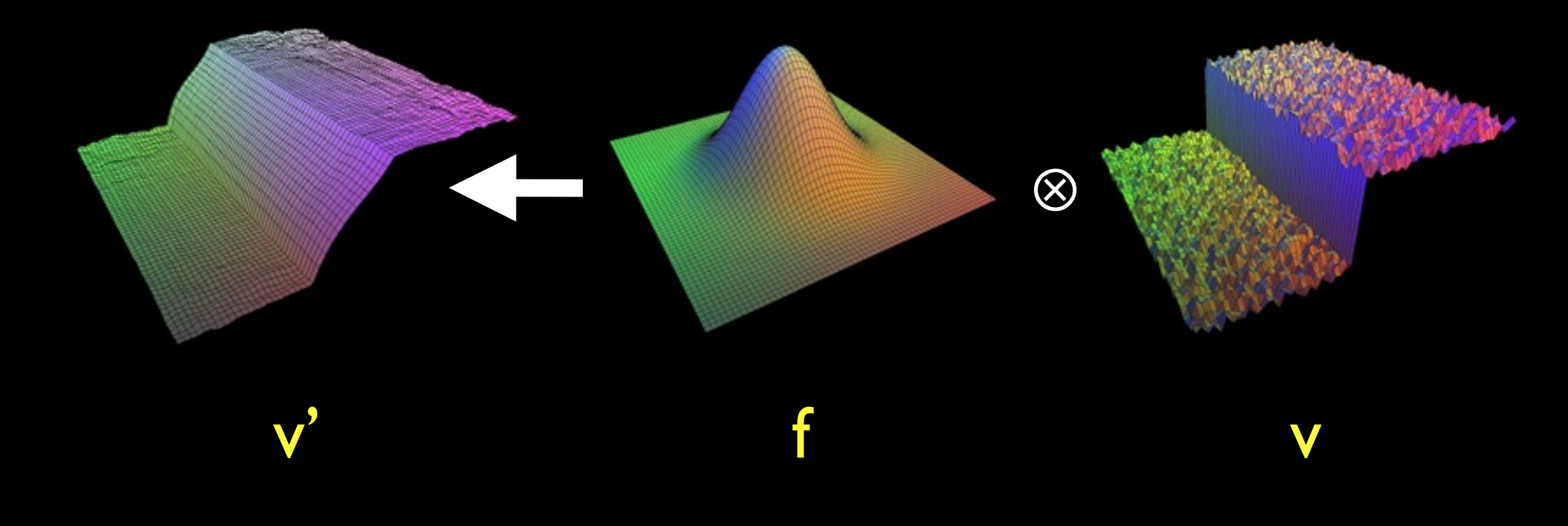

## Gaussian on Edges

- Why do we average with neighbors?
	- Trying to get a *better* estimate of local radiance
	- If so, why not average with neighbors that are more likely to have similar radiance?

## Bilateral filtering

•Averaging with neighbors.

- Weights decay as *spatial* distance grows.
- Weights decay as *color* distance grows.

 $v'(x) = \sum_{y} v(y) f(y-x) g(v(y)-v(x))$ weight on spatial distance weight on color distance  $\sum_{y} f(y-x) g(v(y)-v(x)) = K(x)$ 

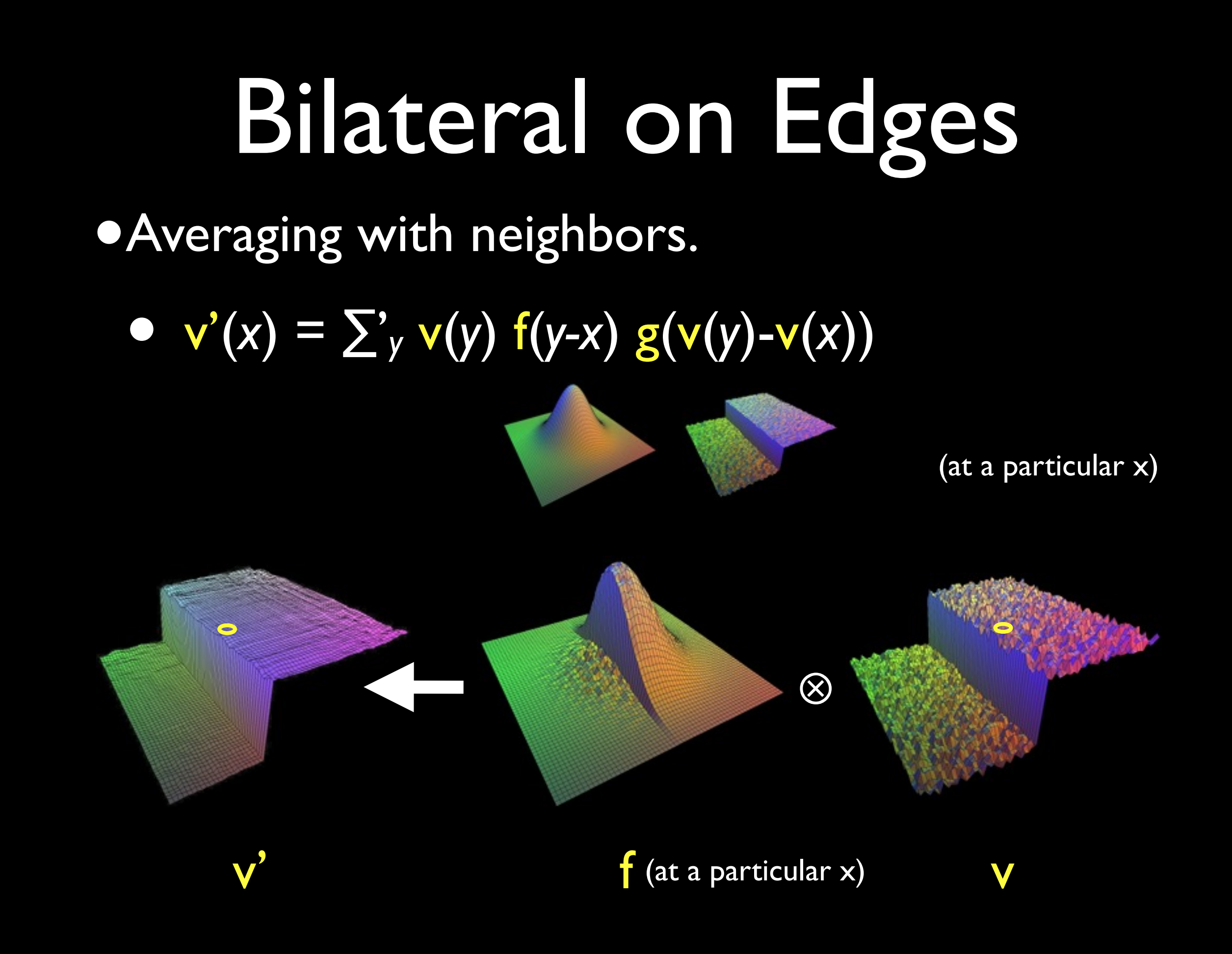

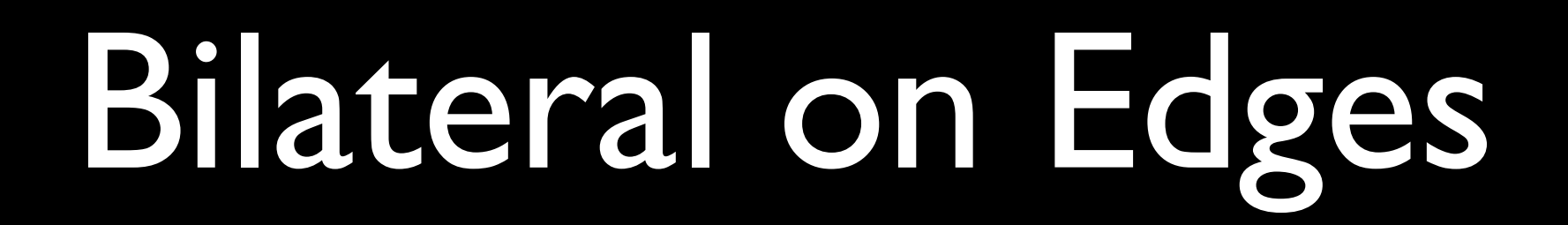

•Averaging with neighbors.

•  $v'(x) = \sum'$ *<sup>y</sup>* v(*y*) f(*y-x*) g(v(*y*)-v(*x*))

(at a particular x)

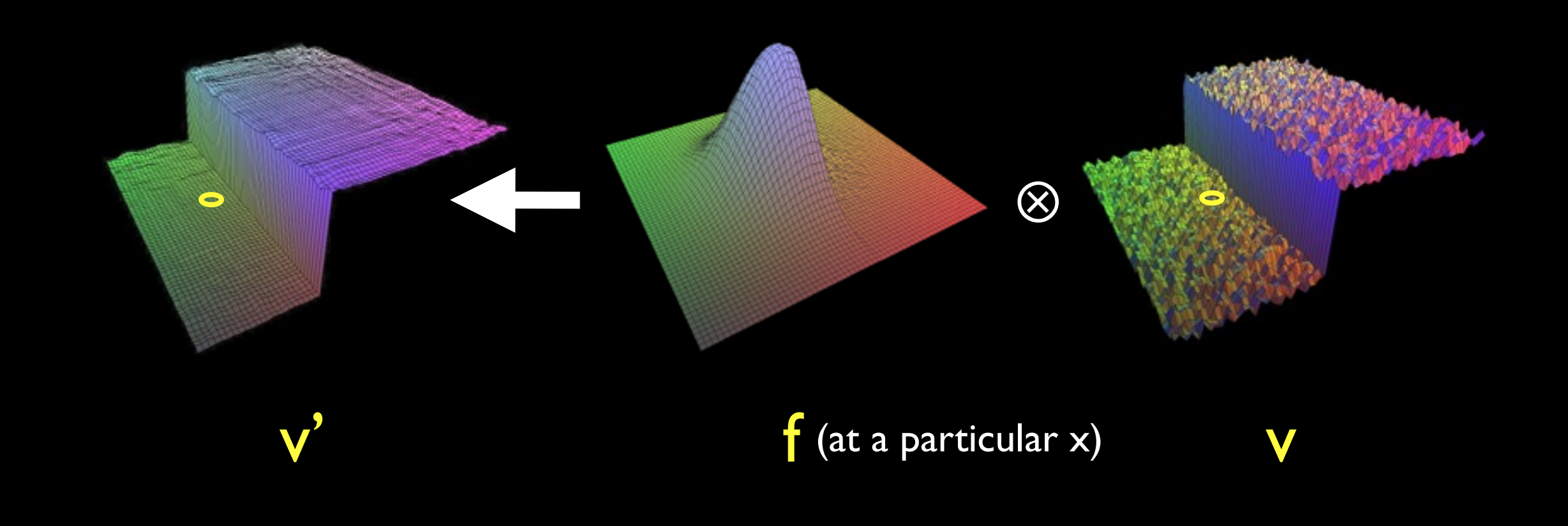

## Bilateral Examples

•  $v'(x) = \sum'$ *<sup>y</sup>* v(*y*) f(*y-x*) g(v(*y*)-v(*x*))

• The stdevs of f and g control filter strength.

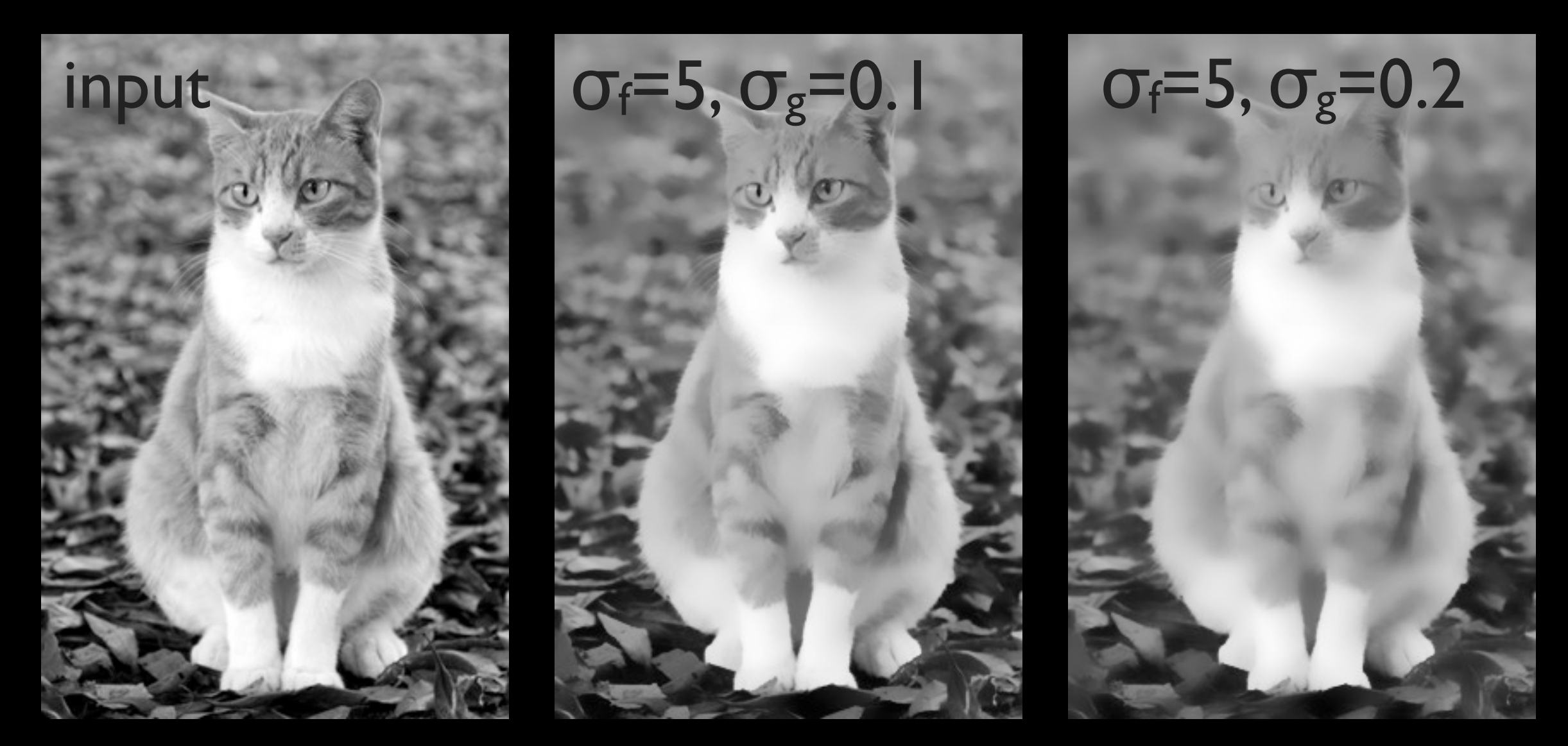

#### Light Denoising

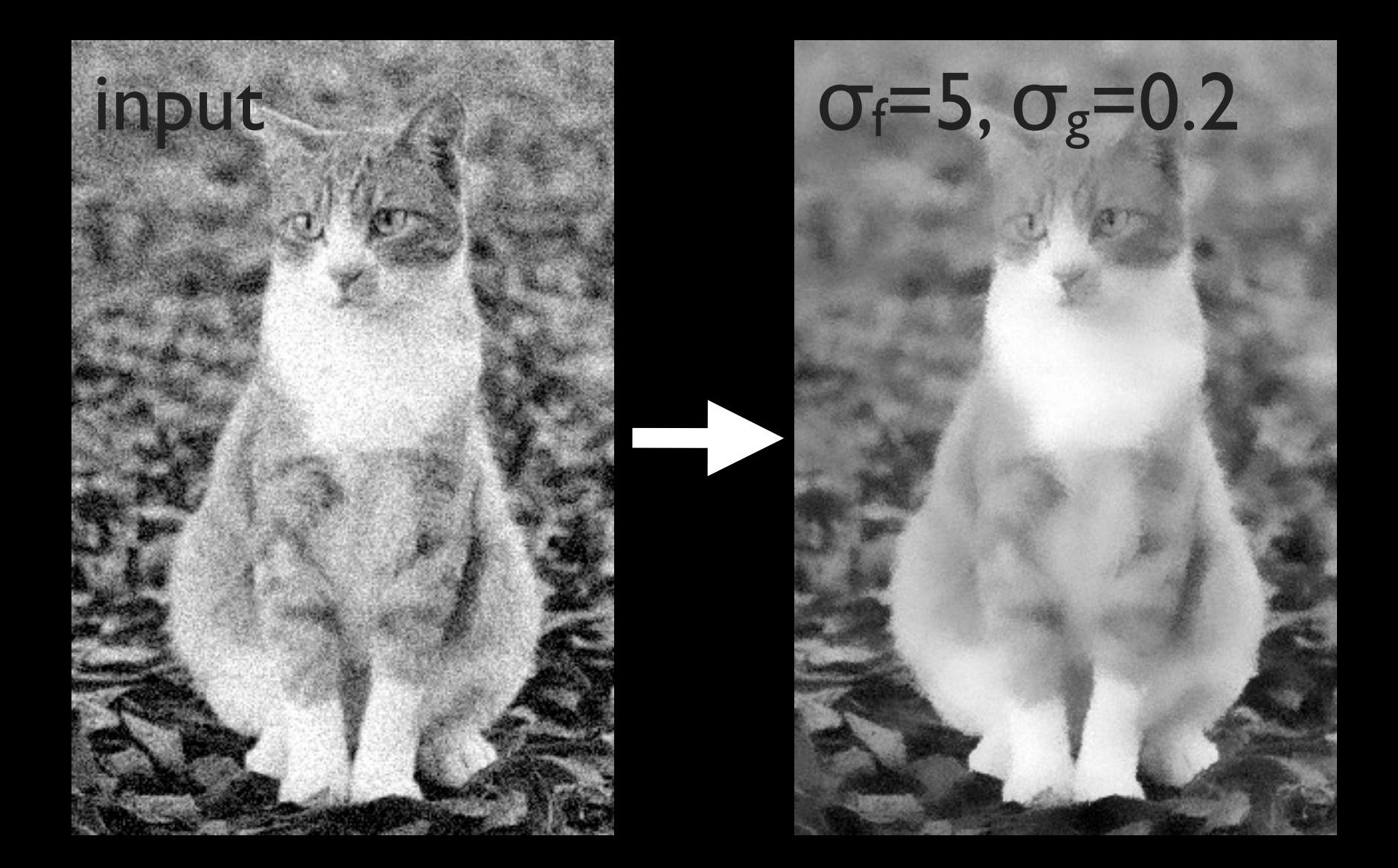

#### Non-Photorealistic Rendering

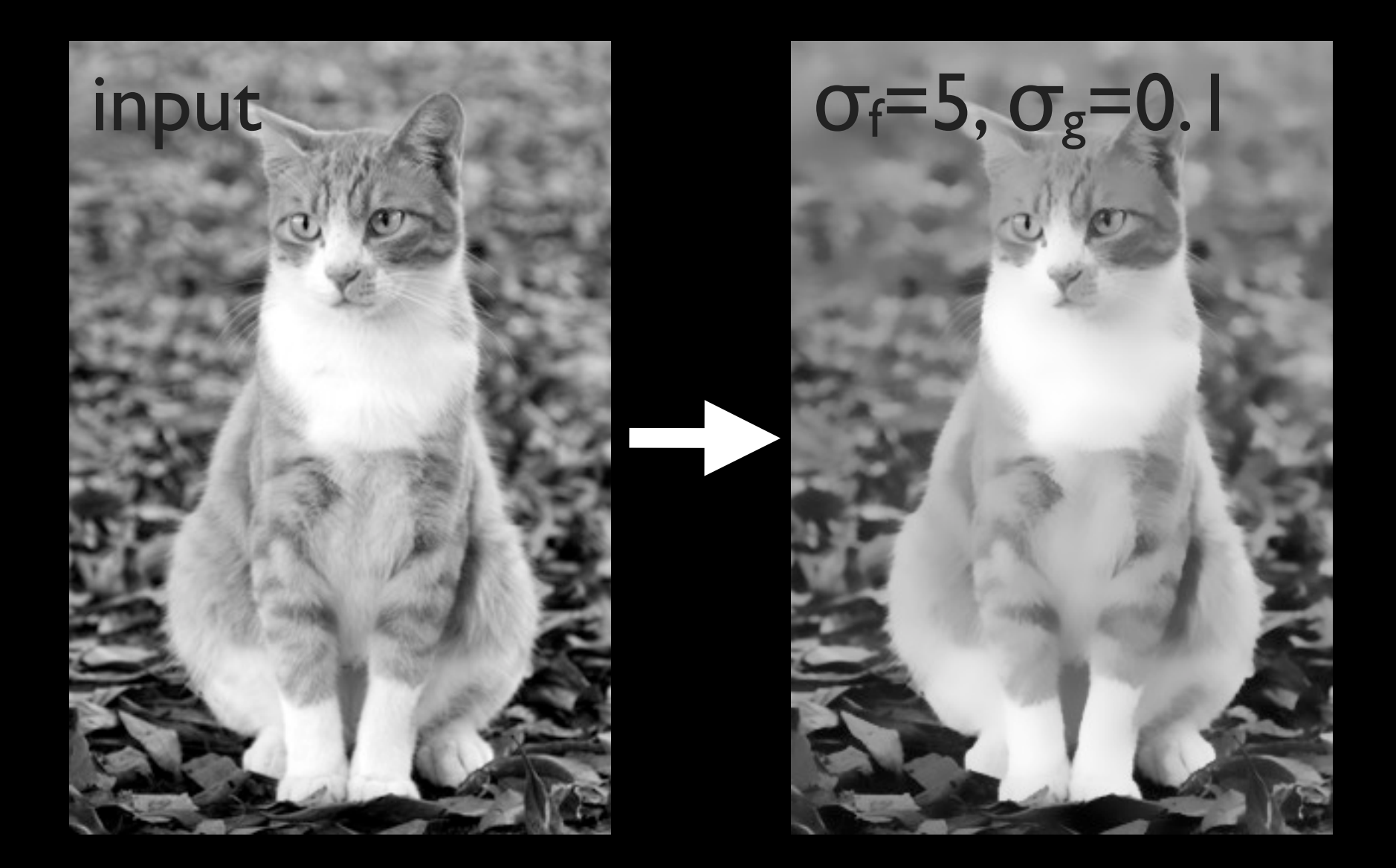

#### Detail Enhancement

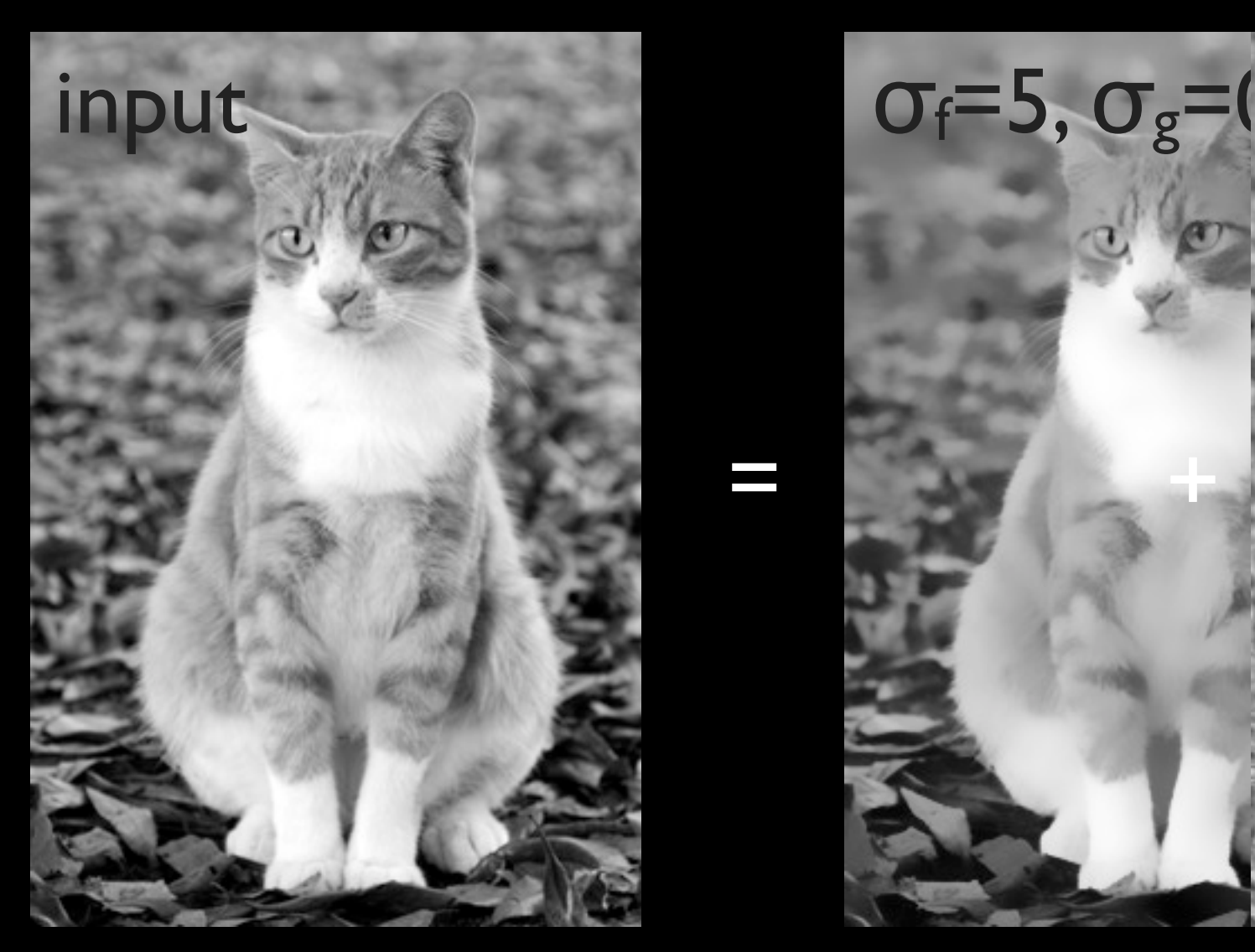

=

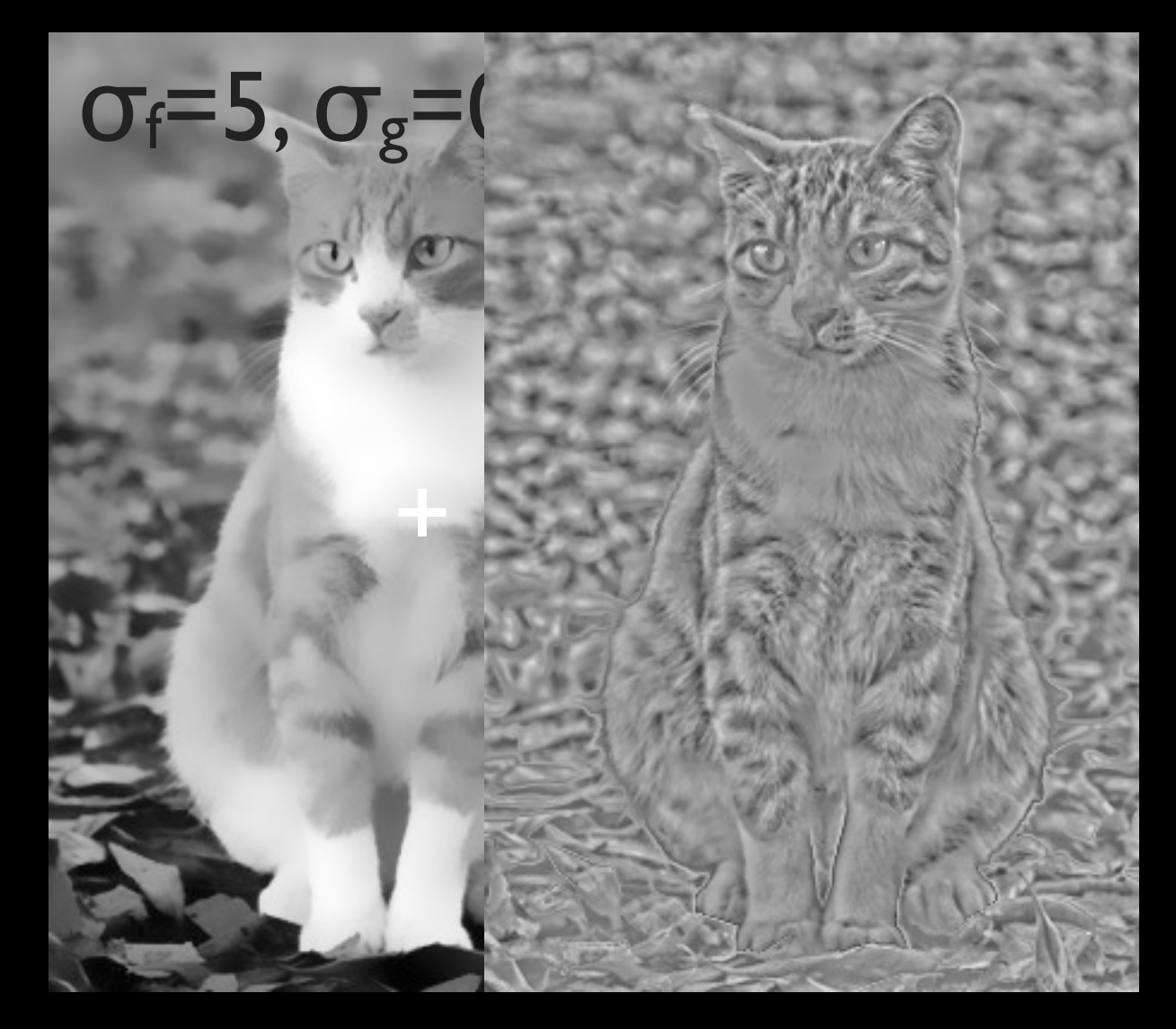

input minus detaittaitait 3

#### Detail Enhancement

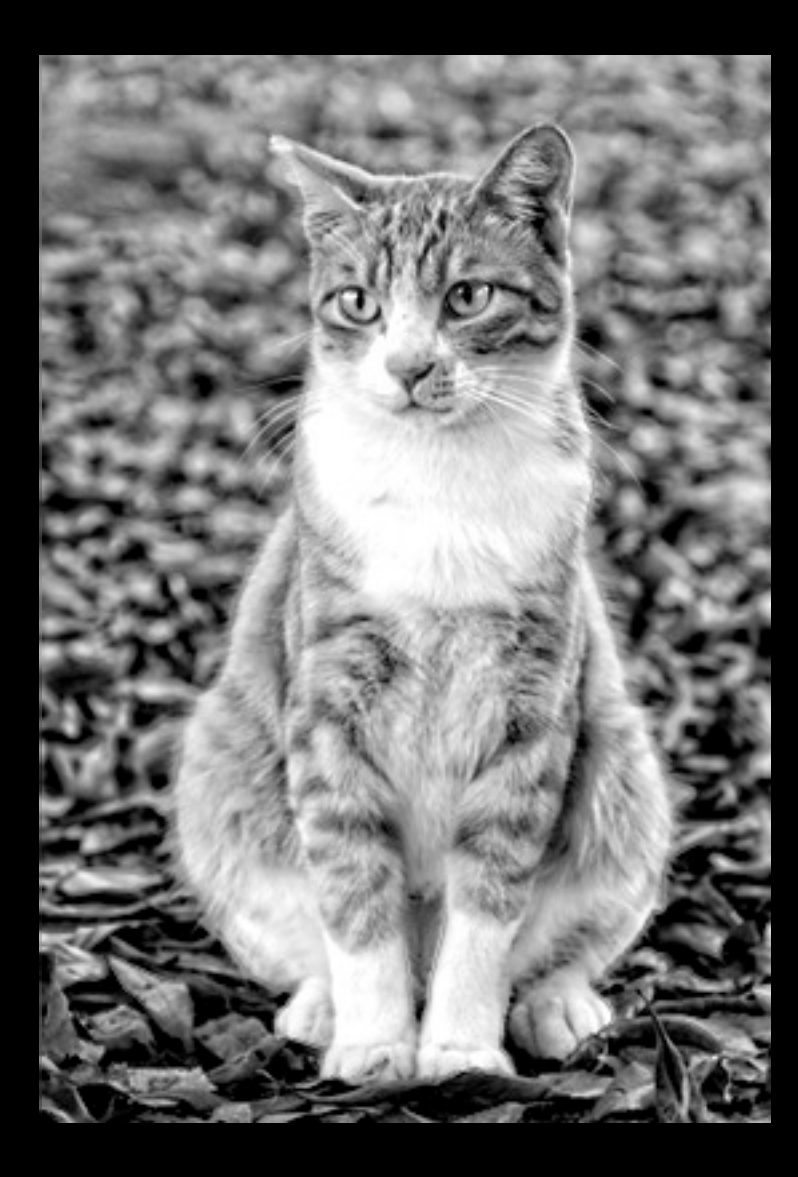

 $σ_f=5, σ_g=0.1$ 

=

input minus detail

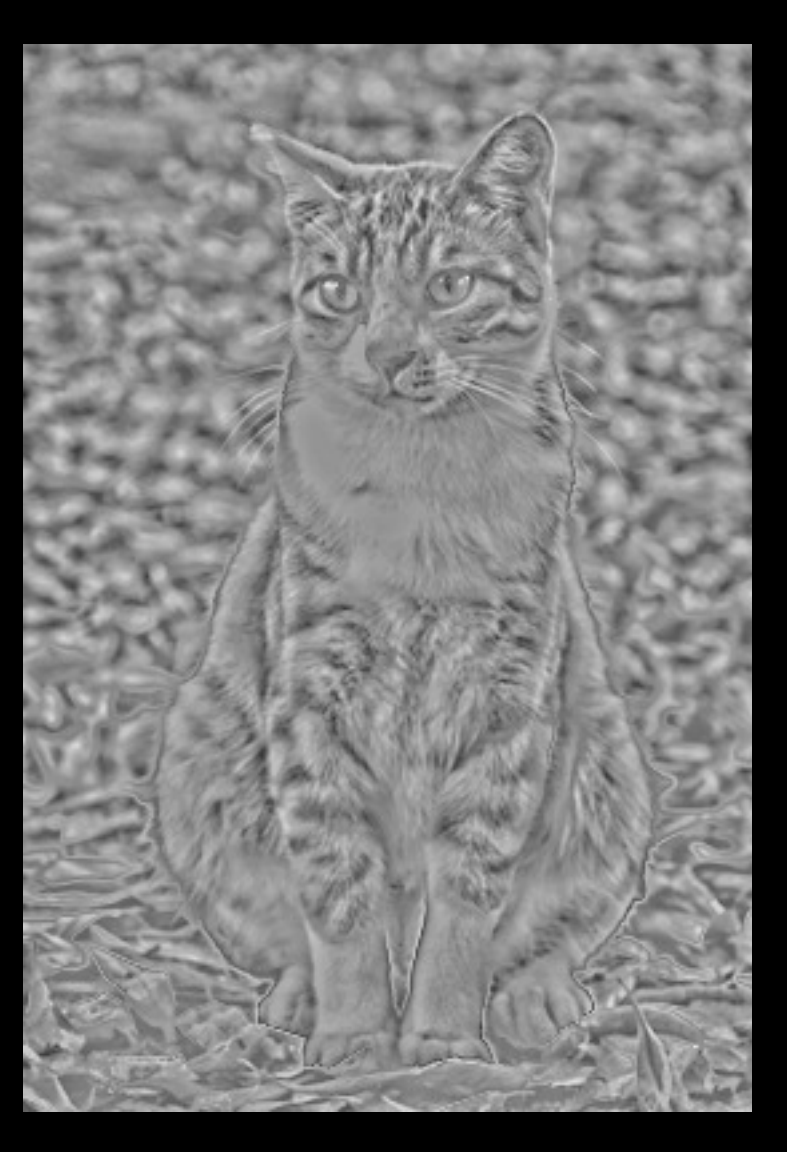

+

detail x 3

#### HDR Tone Mapping

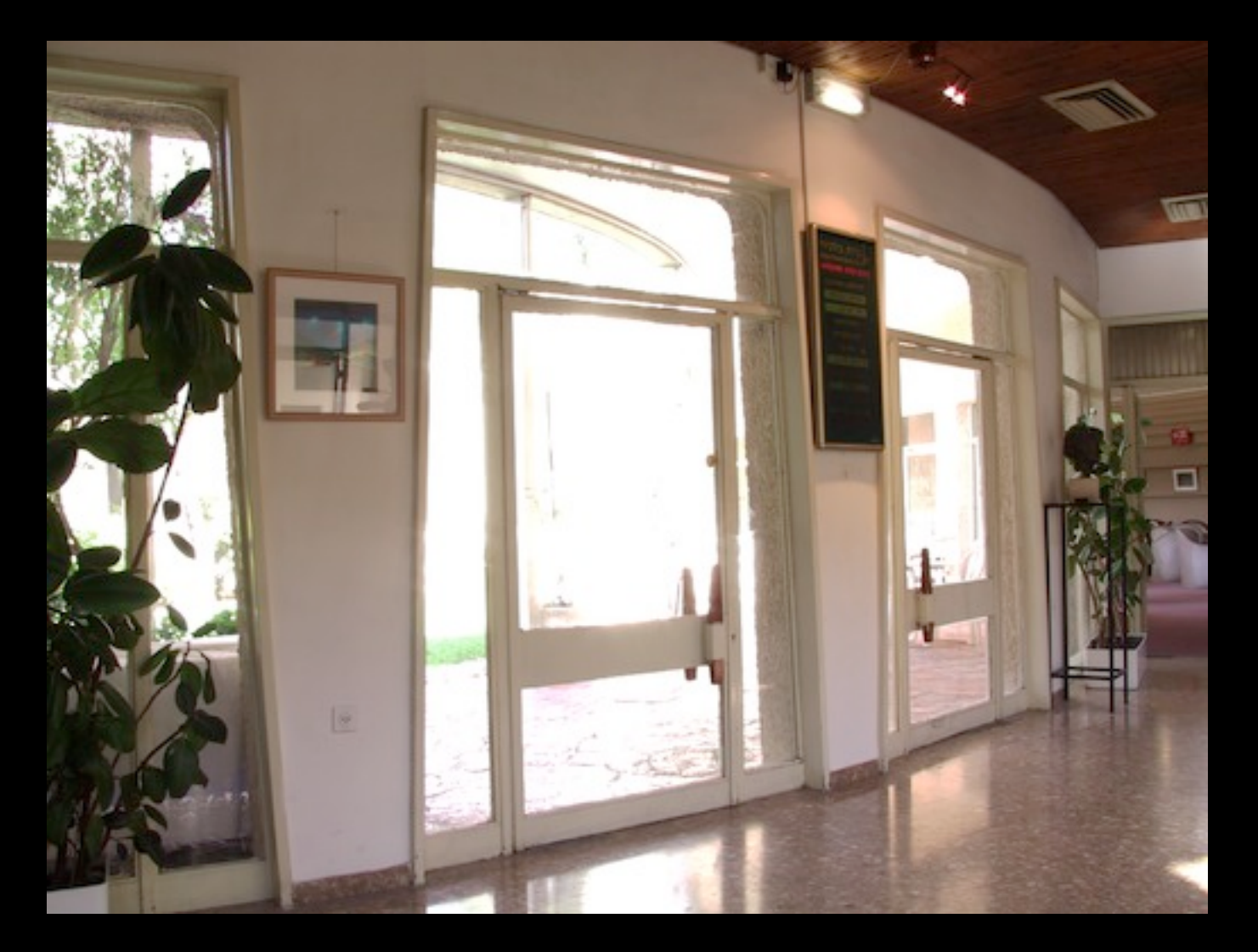

#### gamma 0.6

Wednesday, February 1, 12

#### HDR Tone Mapping

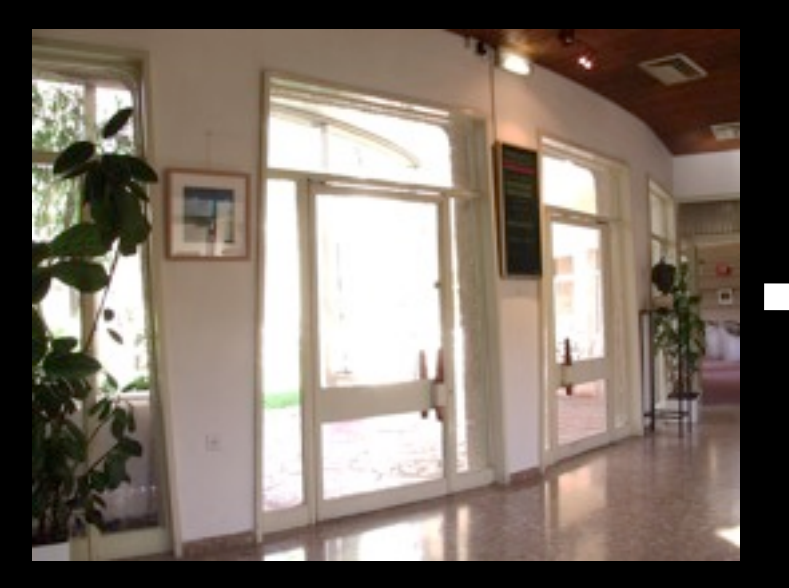

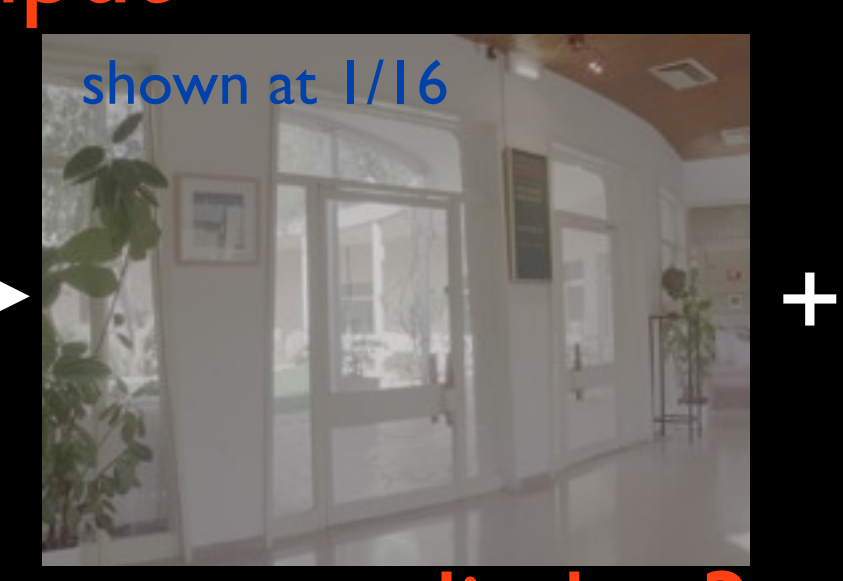

coarse div by 3 detail

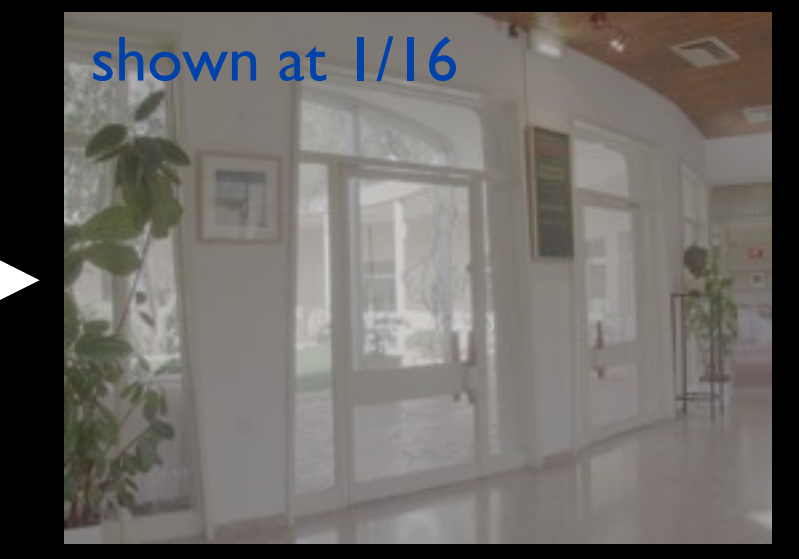

#### input log luminance

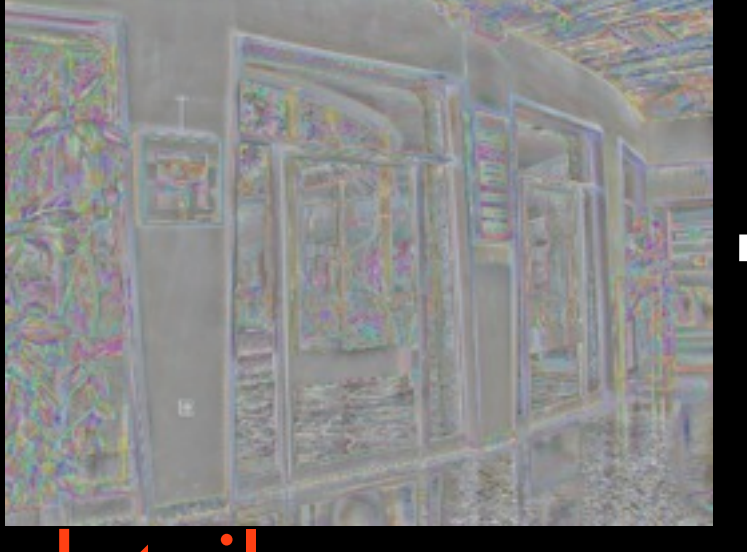

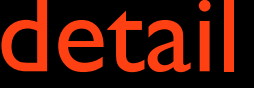

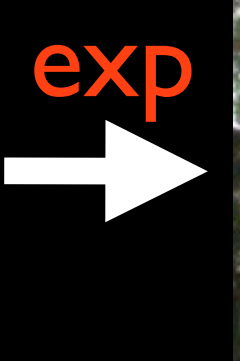

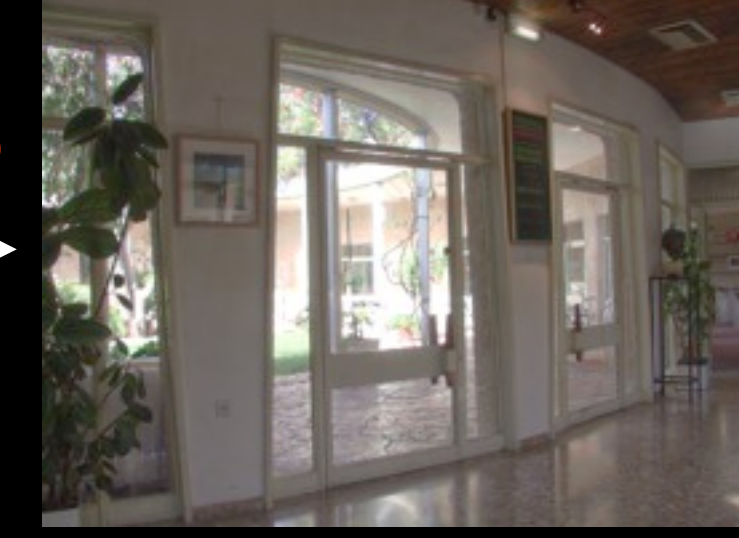

output

### **Caveats**

#### • Current formulation:

NORMALIZED SUM WEIGHT<sub>I</sub> NEIGHBOR WEIGHT2  $v'(x) = \sum_{y}^{x} v(y) f(y-x) g(v(y)-v(x))$ 

Naive implementation: O(N2)

Truncate f: O(N σ<sup>f</sup> 2)

Compare to regular gaussian: O(N σ<sub>f</sub>) or O(N log N) separable using FFT

### Normalization

#### • Current formulation:

NORMALIZED SUM WEIGHT<sub>I</sub> NEIGHBOR WEIGHT2  $v'(x) = \sum_{y}^{x} v(y) f(y-x) g(v(y)-v(x))$ 

> Filter an image whose pixels are all I using the same weights. The resulting image  $= K(x)$

### Normalization

#### • Current formulation:

NORMALIZED SUM WEIGHT<sub>I</sub> NEIGHBOR WEIGHT2  $v'(x) = \sum_{y}^{x} v(y) f(y-x) g(v(y)-v(x))$ 

> Equivalently, add a homogeneous channel to p. De-homogenize later.

e.g. if  $p=(r,g,b)$ , filter  $(r,g,b,1)$  instead.

If the result is  $(r', g', b', k)$ , compute  $(r'/k, g'/k, b'/k)$ .

### Acceleration #1 (Porikli, CVPR 2008)

 $v'(x) = \sum_{y}^{x} v(y) f(x-y) g(v(x)-v(y))$ 

• Partition pixels by value: G<sub>0</sub>, G<sub>1</sub>, ..., G<sub>255</sub>.

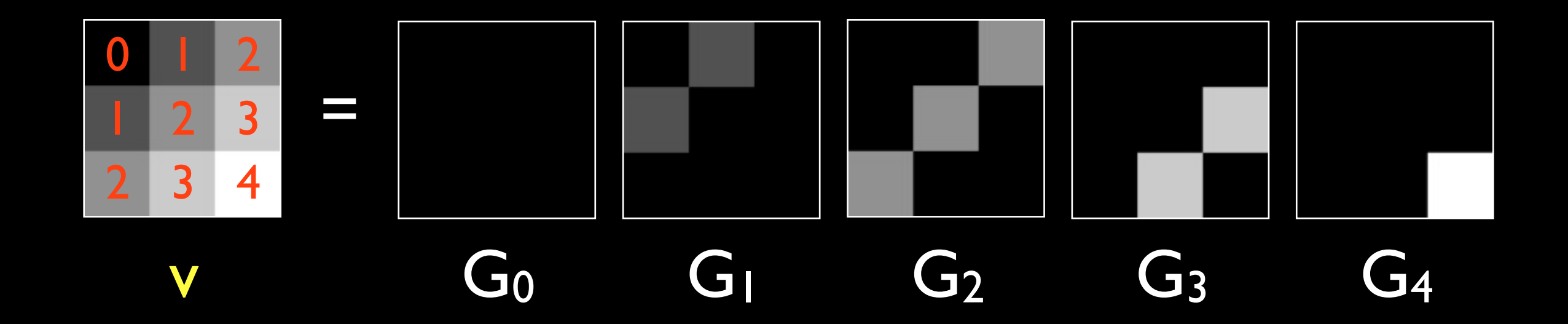

### Acceleration #1 (Porikli, CVPR 2008)

 $v'(x) = \sum_{y}^{x} v(y) f(x-y) g(v(x)-v(y))$ 

- Partition pixels by value: G<sub>0</sub>, G<sub>1</sub>, ..., G<sub>255</sub>.
- Then,  $v'(x) = \sum_i \sum_{y \in G_i} v(y) f(x-y) g(v(x)-v(y))$ contribution from pixels in Gi
- $\bullet$  =  $\sum_i \sum_{y \in G_i} i f(x-y) g(v(x)-i)$  independent of y
	- $=$   $\sum_i \sum_{y \in G_i} f(x-y)$  ] i g(v(*x*)-i)

gaussian blur of mask

# Acceleration #1

(Porikli, CVPR 2008)

• 
$$
\mathbf{v}'(x) = \sum_i \left[ \sum_{y \in G_i} f(x-y) \right] i g(\mathbf{v}(x)-i)
$$
gaussian blur of mask weight

- For each pixel, do a weighted sum of the blurred masks.
- Runtime: O(256 N log N) Not impressive?

# Acceleration #1

#### (Porikli, CVPR 2008)

#### • v'(*x*) <sup>=</sup>∑i [ ∑*<sup>y</sup>*∈*Gi* f(*x-y*) ] i g(v(*x*)-i) box filter of mask weight Box filter is O(1) amortized

- For each pixel, do a weighted sum of the blurred masks.
- Runtime: O(256 N)

# Acceleration #1

#### (Porikli, CVPR 2008)

#### • v'(*x*) <sup>=</sup>∑i [ ∑*<sup>y</sup>*∈*Gi* f(*x-y*) ] i g(v(*x*)-i) box filter of mask weight Box filter is O(1) amortized

- For each pixel, do a weighted sum of the blurred masks.
- Runtime: O(32 N)

Using fewer groups Gi

 $v'(x) = \sum_{y}^{x} v(y) f(x-y) g(v(x)-v(y))$ Acceleration #2 (Durand and Dorsey, SIGGRAPH 2002)

• Define  $v_i(y) = v(y)$   $g(i - v(y))$ 

- Apply gaussian blur to v<sub>i</sub> to get wi.
- Then,

 $v'(x) = \sum_{y}^{x} f(x-y) v(y) g(v(x)-v(y))$ 

 $\bullet$  =  $\Sigma'$ y f(*x-y*) vv(*x*)(*y*)

 $\bullet$  =  $w_{v(x)}(x)$ 

 $v'(x) = w_{v(x)}(x)$  where Acceleration #2 (Durand and Dorsey, SIGGRAPH 2002)

wi=f⊗vi

- Need to compute each wi.
	- **256 gaussian blurs...,** one for each i∈[0,255]
- In practice, can sample i to be of fewer values.
	- O(32 N log N)

## Acceleration #1,2

#### • Downsides?

- We're grouping pixels by intensity. This works for grayscale image  $(d=1)$
- Runtime exponential in d.
	- The set of possible intensity vectors grow fast!

### Let's Generalize

### $v'(x) = \sum_{y}^{x} v(y) f(x-y) g(v(x)-v(y))$

#### The weight is a 3D distance.

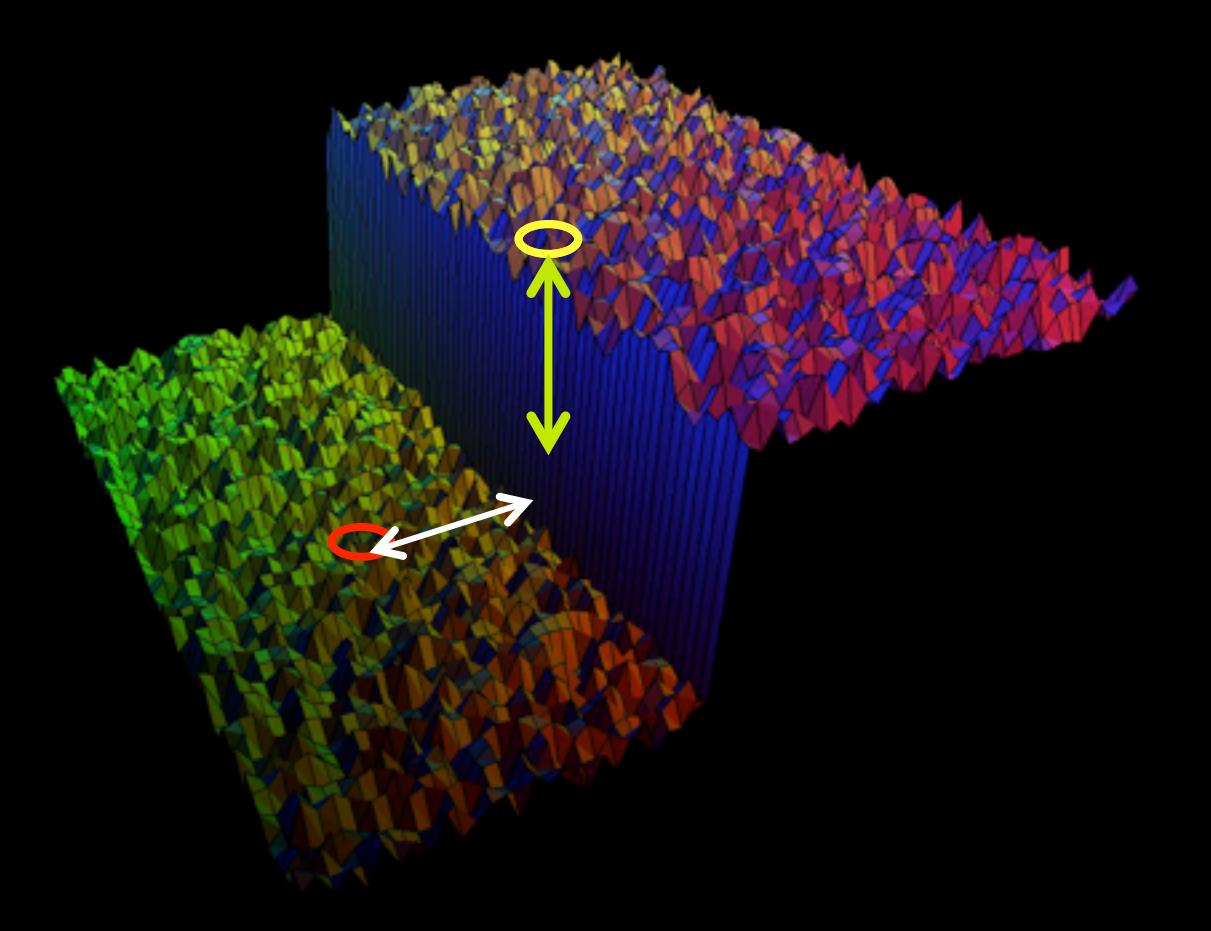

## Let's Generalize

### $v'(x) = \sum_{y}^{x} v(y) f(-p(x) - p(y))$

#### The weight is a 3D distance.

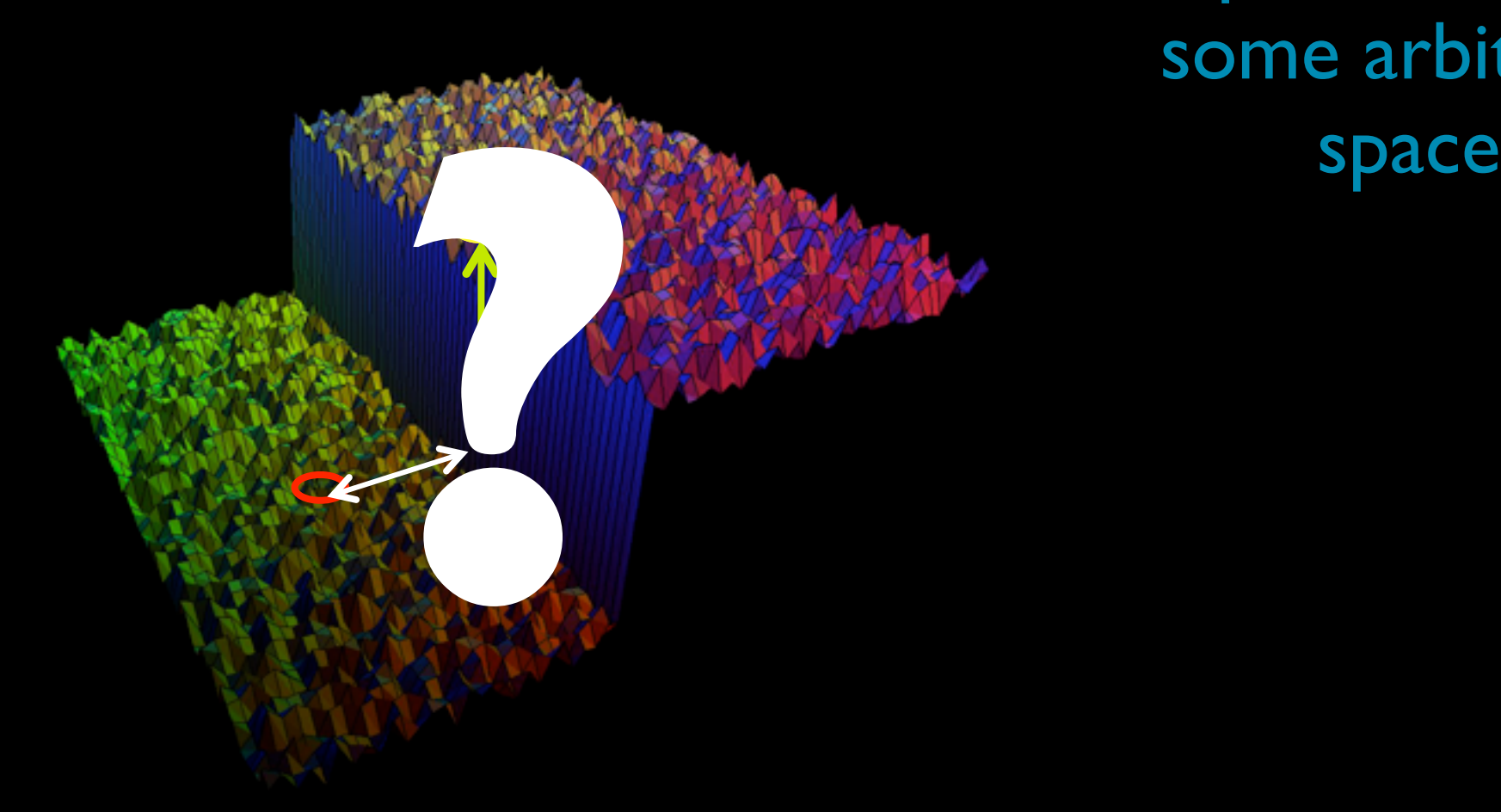

positions in some arbitrary space
## Examples

 $v'(x) = \sum_{y}^{x} v(y) f(-p(x) - p(y))$ 

 $\bullet$  Grayscale bilateral:

- $v(x,y) = {I_{x,y}}$
- $p(x,y) = {x, y, l_{x,y}}$
- Color bilateral
	- $v(x,y) = {R_{x,y}, G_{x,y}, B_{x,y}}$
	- $p(x,y) = {x, y, R_{x,y}, G_{x,y}, B_{x,y}}$

some arbitrary space

positions in

# $v'(x) = \sum_{y}^{x} v(y) f(-p(x) - p(y))$ Joint Bilateral Filtering

• There is no reason for which v and **p** should use the same RGB values.

positions in some arbitrary space

- $v(x,y)=$ {R<sup>1</sup>  $x, y, G<sup>T</sup> x, y, B<sup>T</sup> x, y$
- $p(x,y)= {x, y, R^2}$  $x, y, G<sup>2</sup>x, y, B<sup>2</sup>x, y$
- Blur an image while respecting edges in another image!

Sensor Fusion

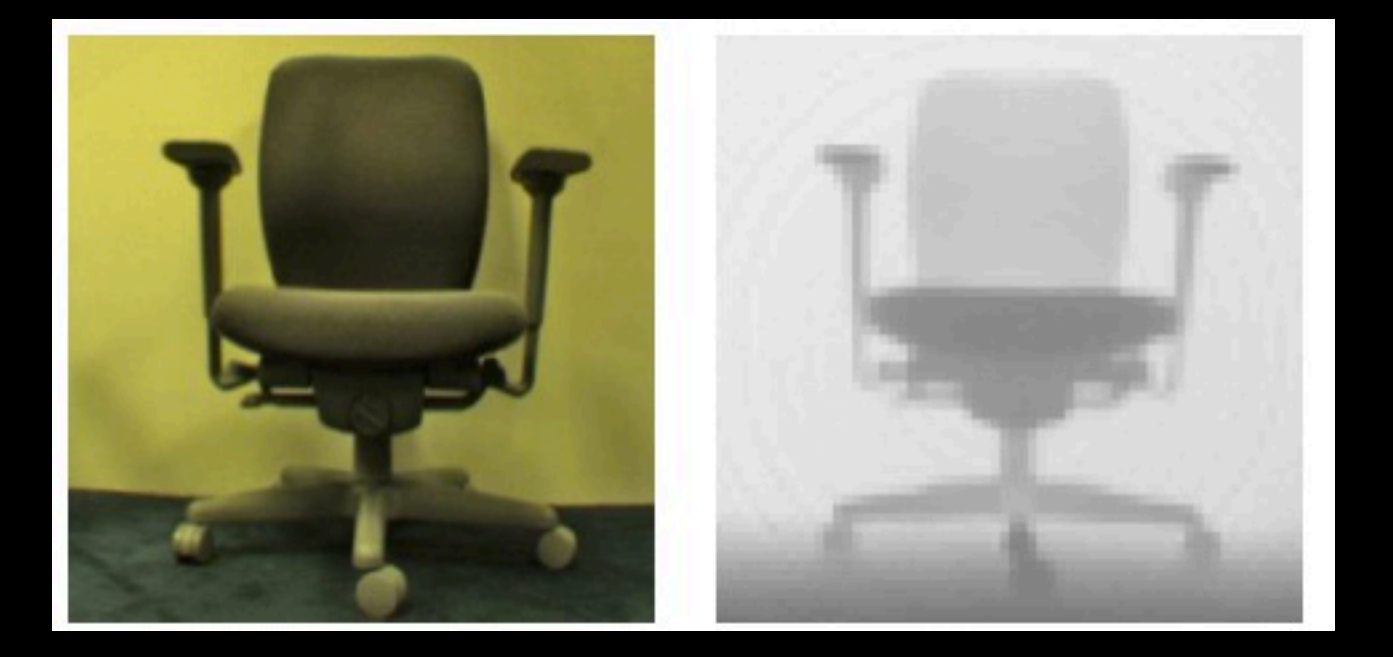

**Scene** Image p Coarse Depthmap v

Wednesday, February 1, 12

### Sensor Fusion

**Scene** Image

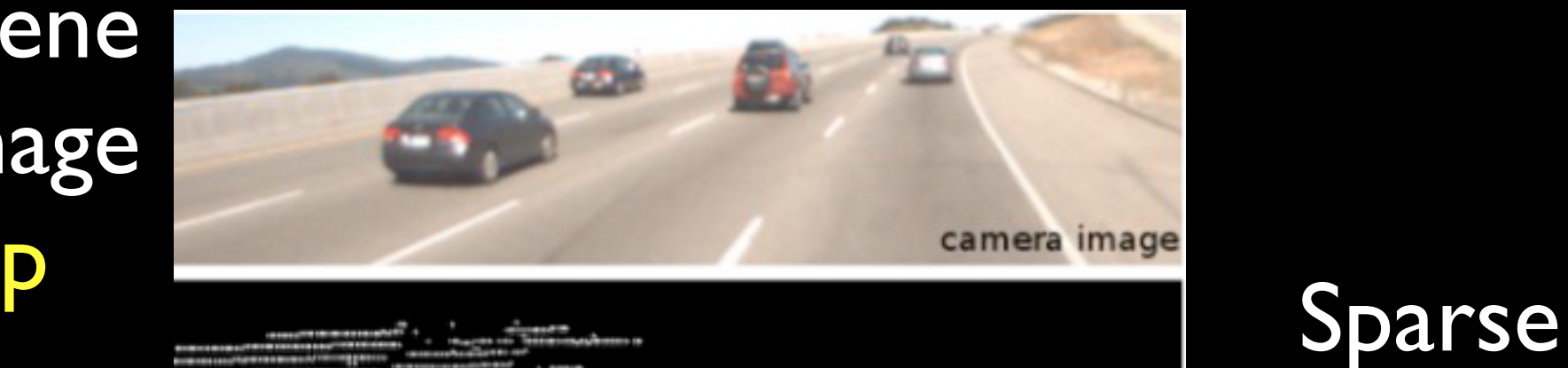

range data at frame

Depthmap v

Wednesday, February 1, 12

Selection Propagation

<http://www.youtube.com/watch?v=e7kLRllwHPc&t=3m36s>

p : input image v : map of (sparse) user strokes

### Flash-No-Flash Denoising

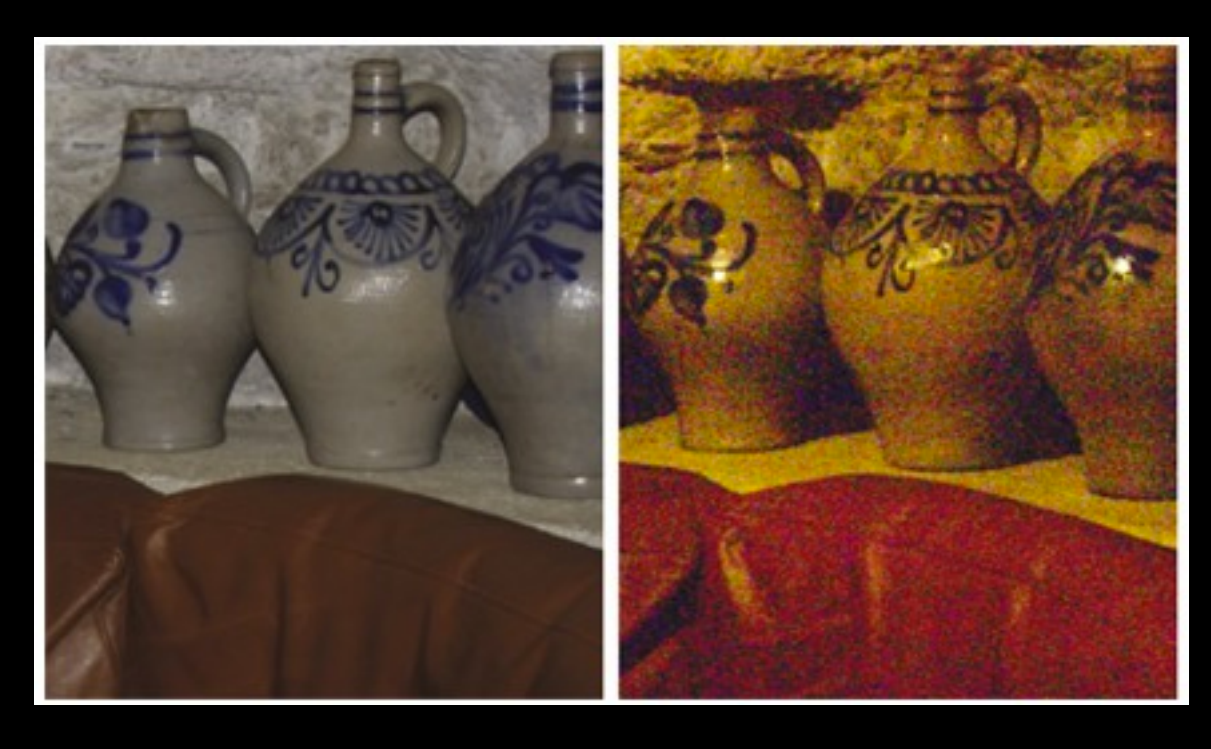

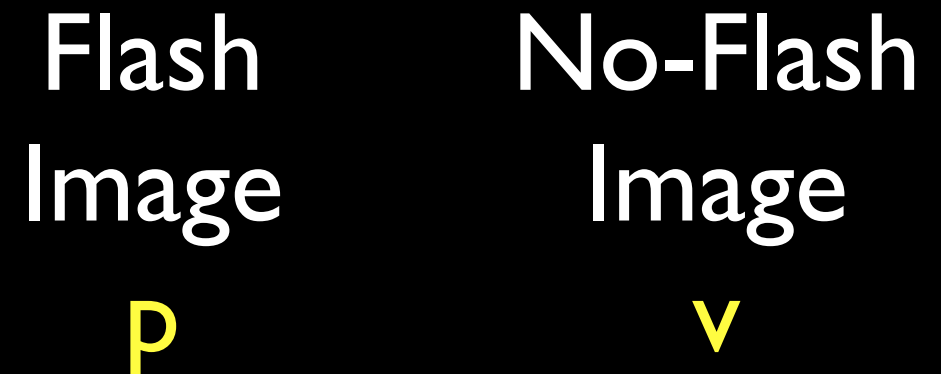

Wednesday, February 1, 12

### Mesh Smoothing

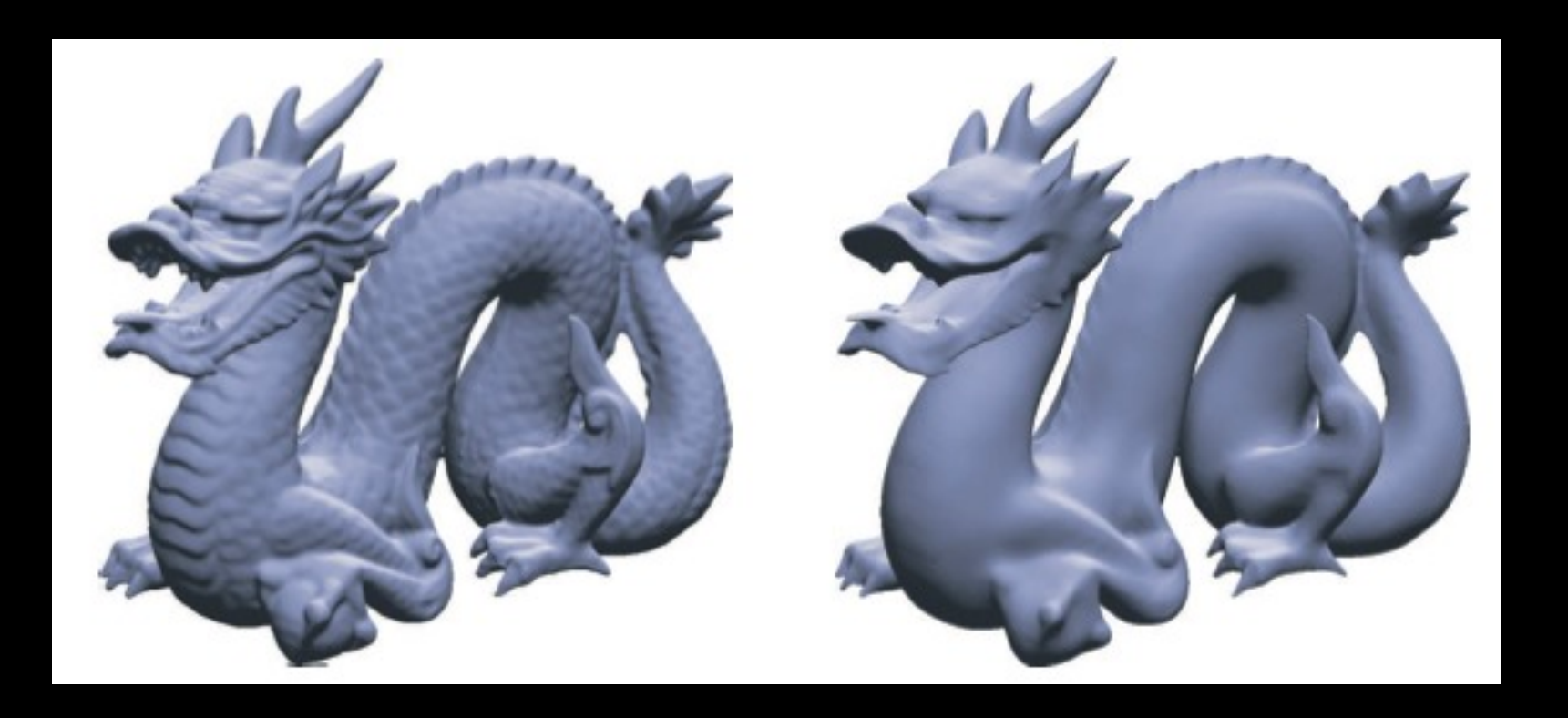

### Input Mesh

v

Output Mesh v'

p is a local descriptor of each vertex

### Non-Local Means Denoising

 $(c)$ 

Input

v

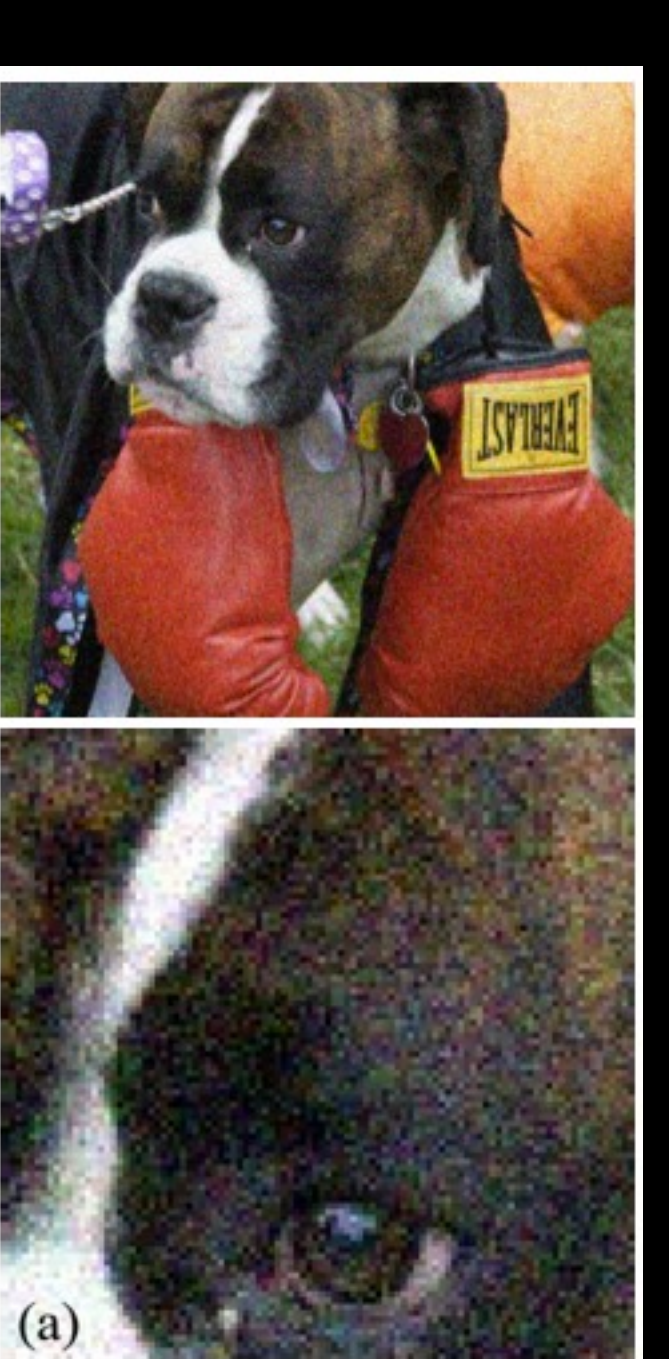

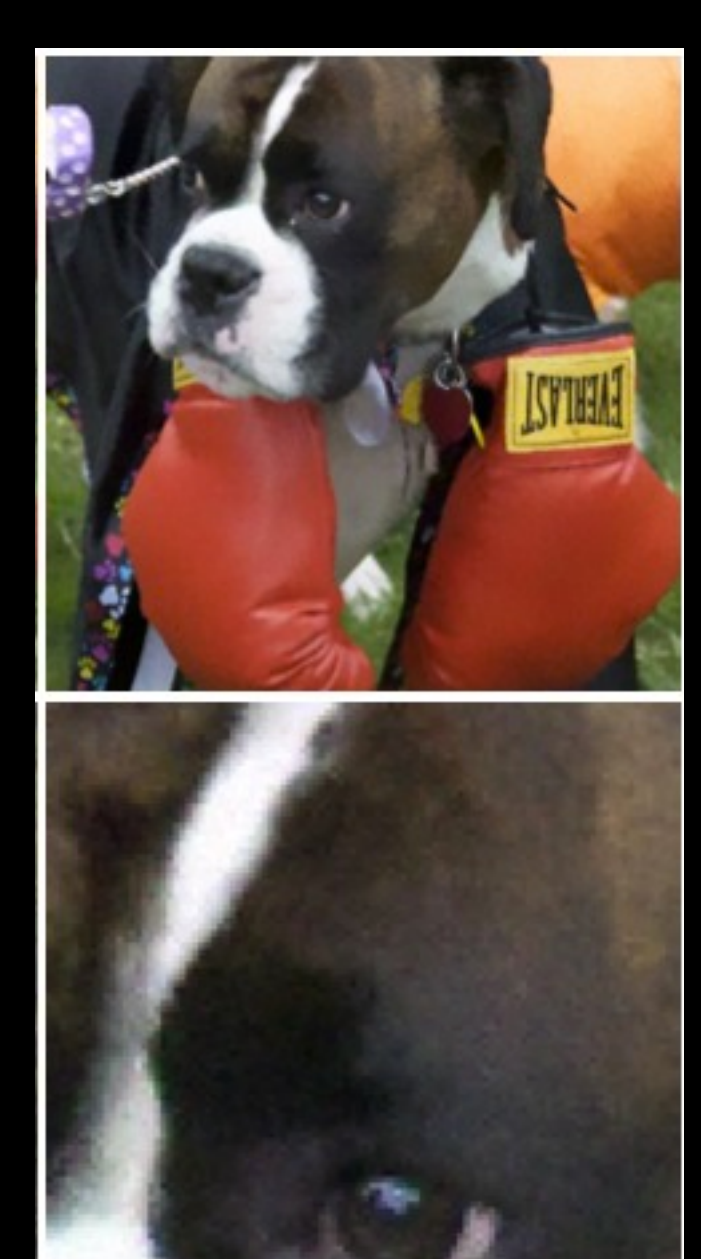

### **Output** v'

p is a local descriptor of the patch around each pixel

Wednesday, February 1, 12

# Acceleration #3 and on  $v'(x) = \sum_{y}^{x} v(y) f(p(x) - p(y))$

• Let's think about this in a different way.

• We have a high dimensional signal v that lives in the space of p.

• This is a linear filter in this space!  $v(p^{-1}(X)) = \sum' y v(p^{-1}(Y)) f(X - Y)$ Take v⋅p<sup>-1</sup> and do a gaussian blur! High-Dimensional Gauss Transform  $v'(x) = \sum_{y}^{x} v(y) f(p(x) - p(y))$ 

 $\hat{v}_i = \sum e^{-|p_i - p_j|^2/2} v_j$ 

Wednesday, February 1, 12

# High-Dimensional Gauss Transform

- Take a high-dimensional signal.
- Put it into a data structure.
- Perform a Gaussian blur really fast.
- Read out its values.

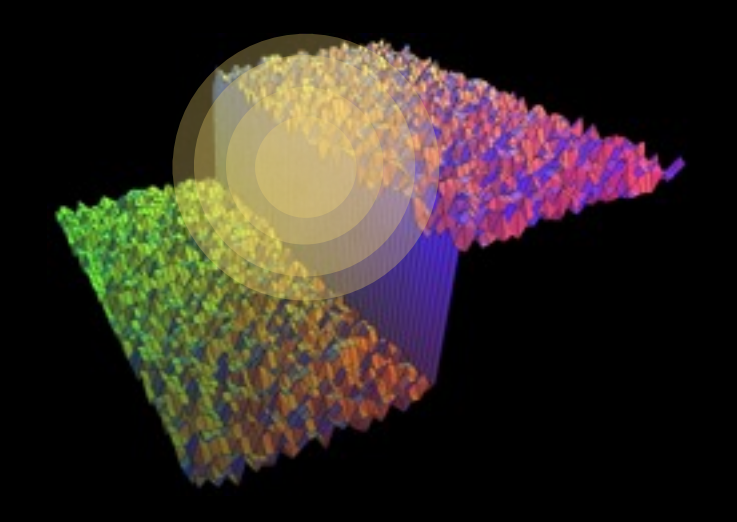

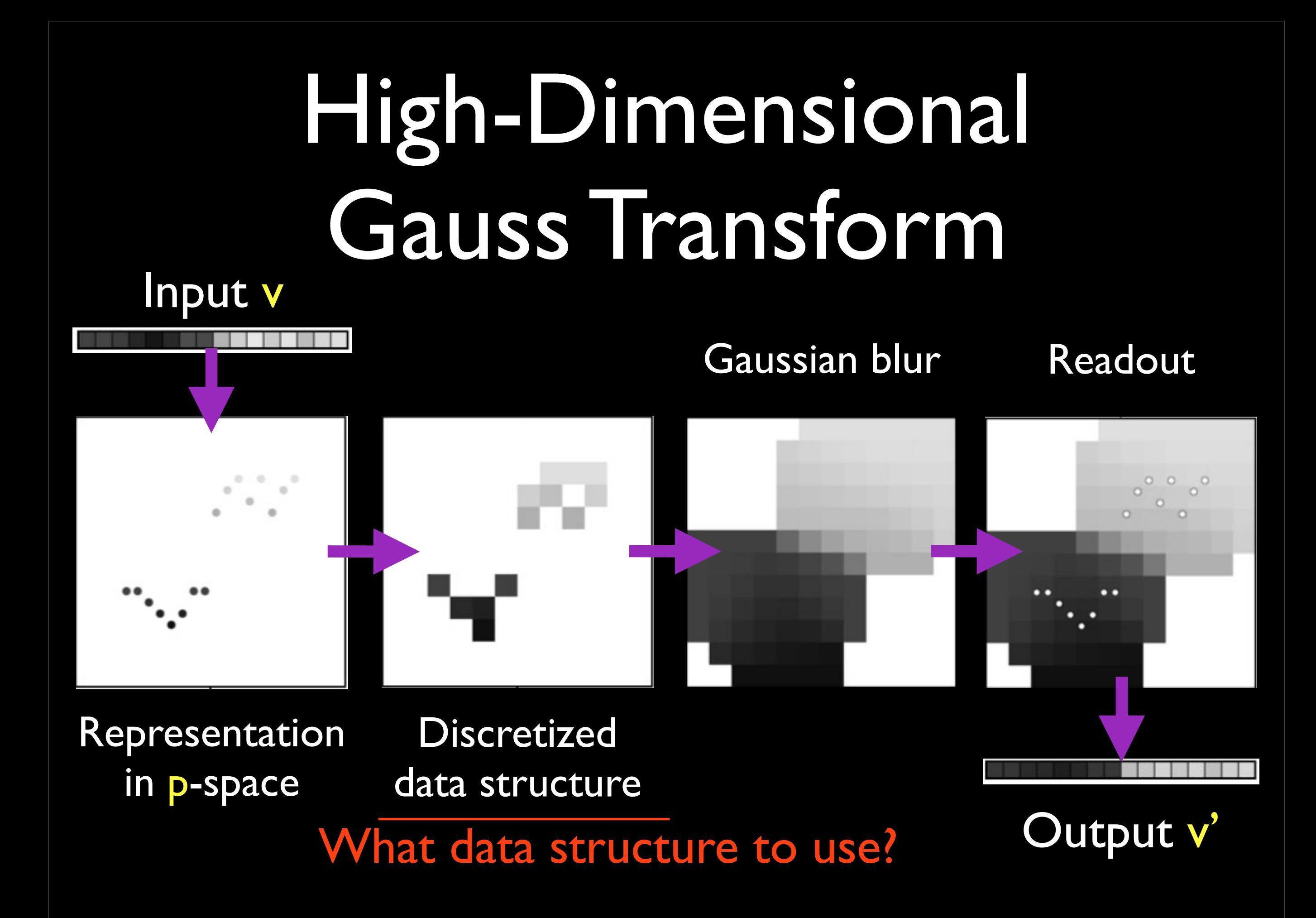

Wednesday, February 1, 12

### Explicitly represent positionspace

• Consider a bilateral filter of this 1D grayscale signal

 $p_i = [x_i \ L_i] \quad v_i = [L_i \ 1]$ 

**Slides stolen from Andrew Adams**

# Splat -> Blur -> Slice

• Embed the signal in position-space

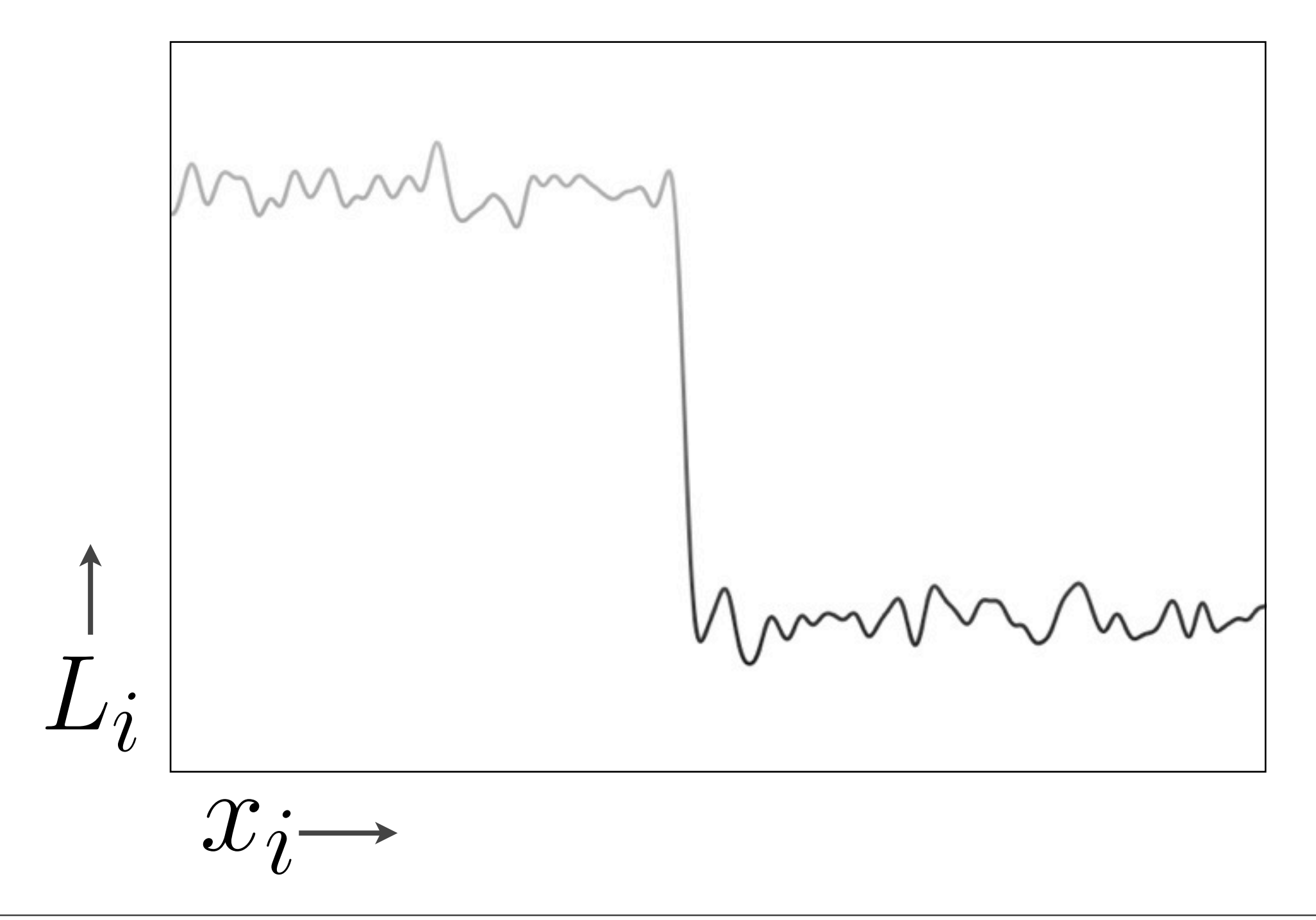

50

## $Splat \rightarrow Blur \rightarrow slice$

#### • Perform a Gaussian blur in that space

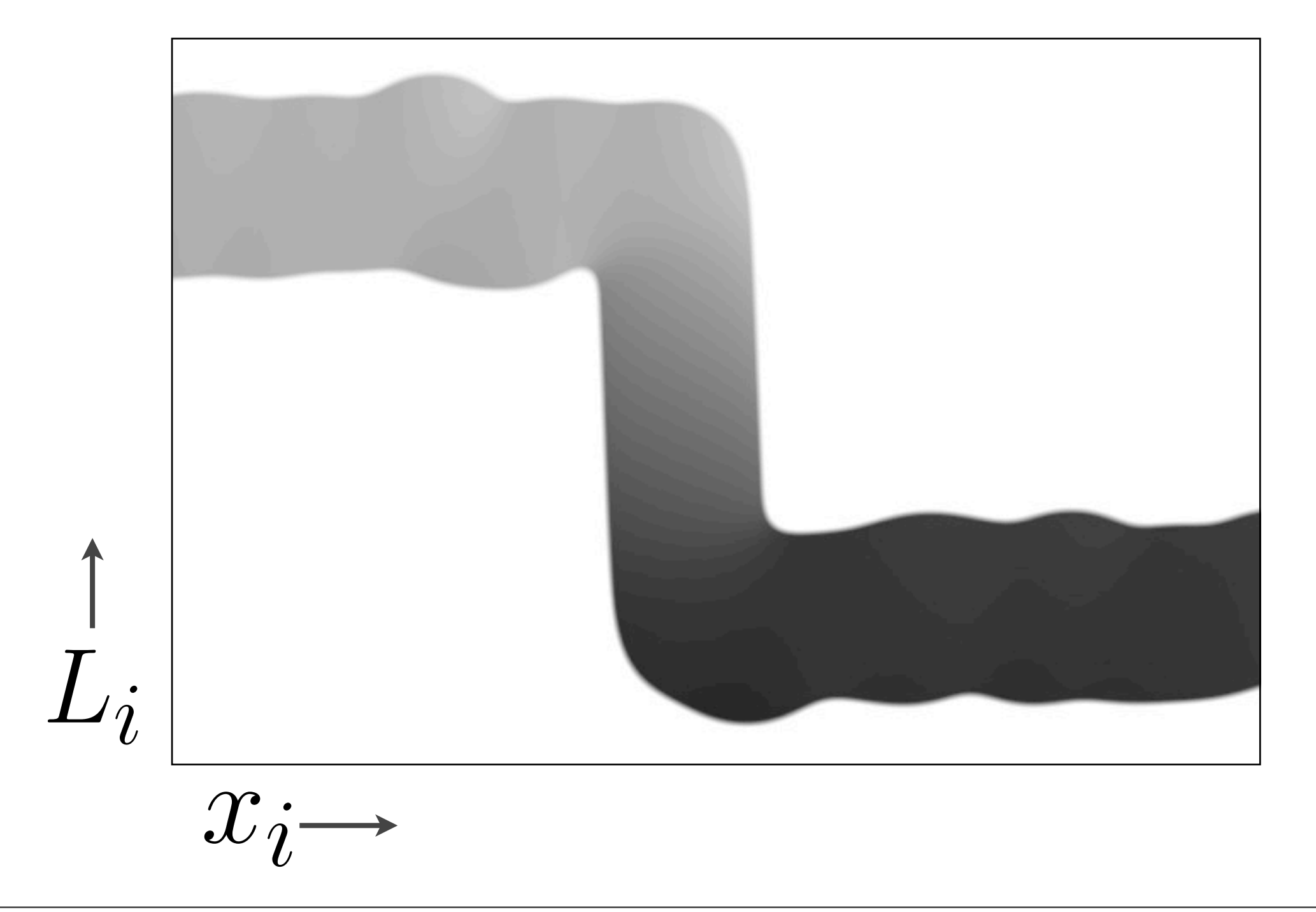

51

## $Splat \rightarrow Blur \rightarrow Slice$

• Sample the space at positions *pi*

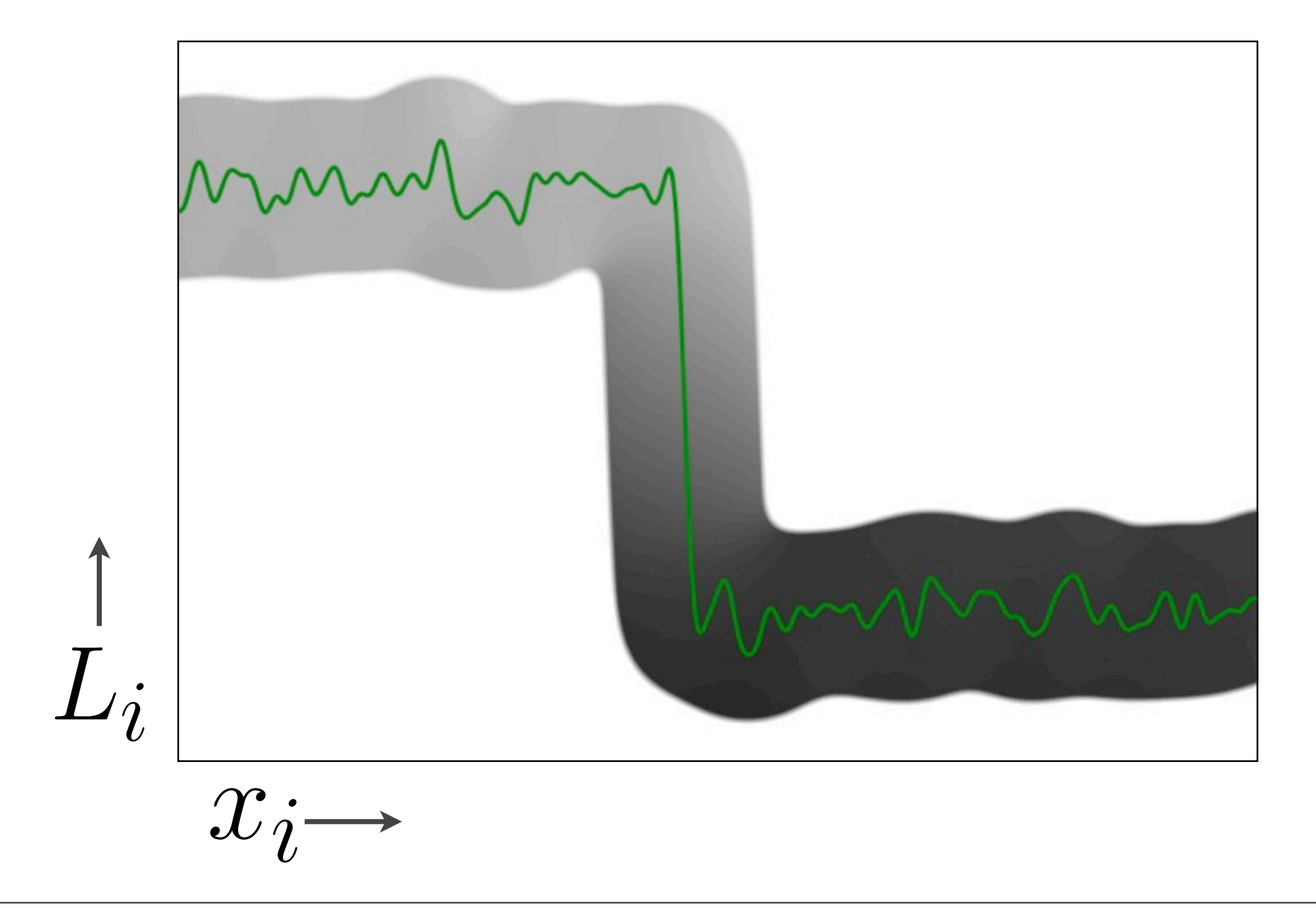

52

### The Result

• We've smoothed the data without losing the edge

53 Input Output

### How do we represent the space?

Murney

mann

### With a grid **(Acceleration #3)** [Paris and Durand, 2006]

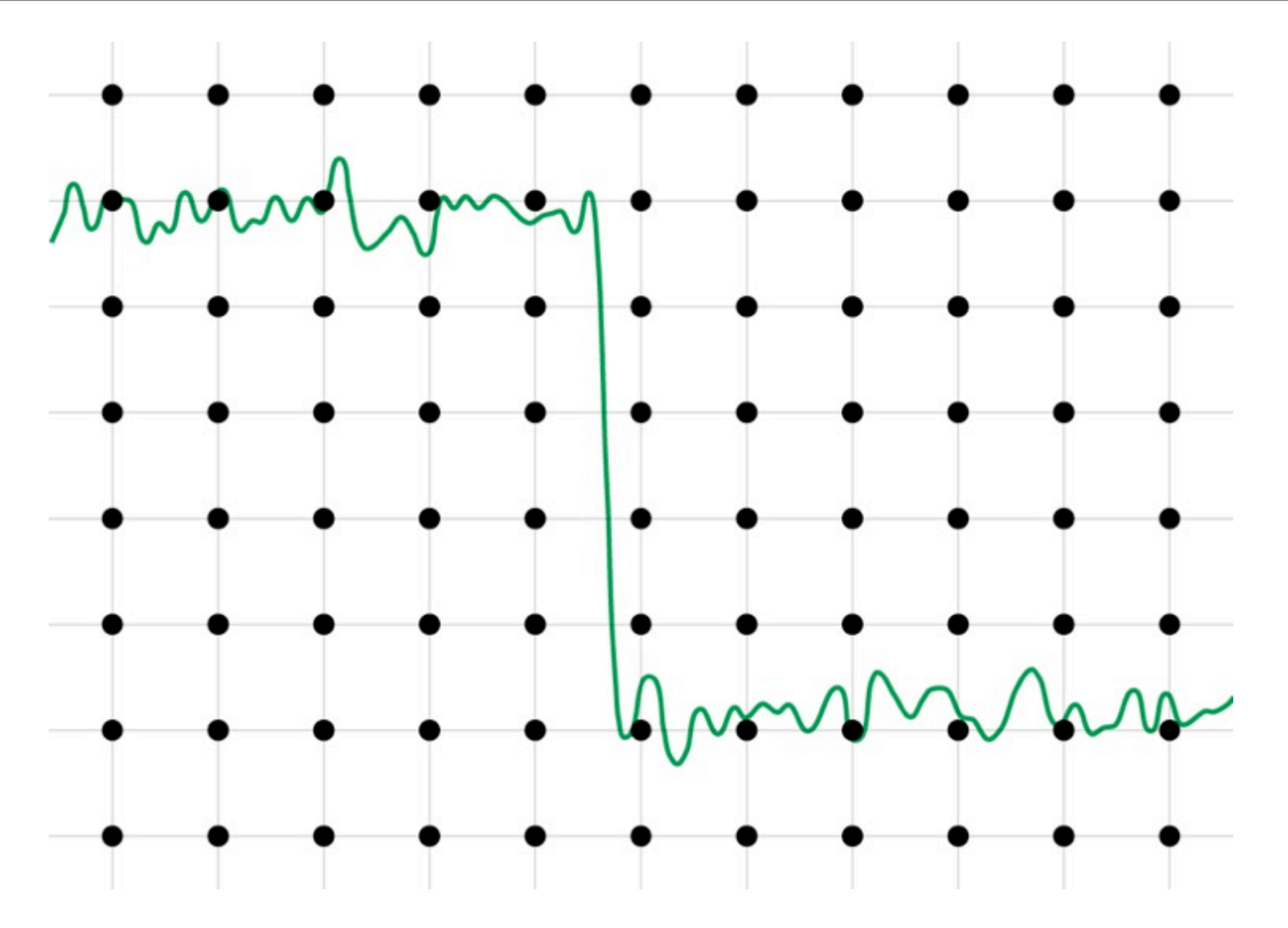

## With a grid: Splat

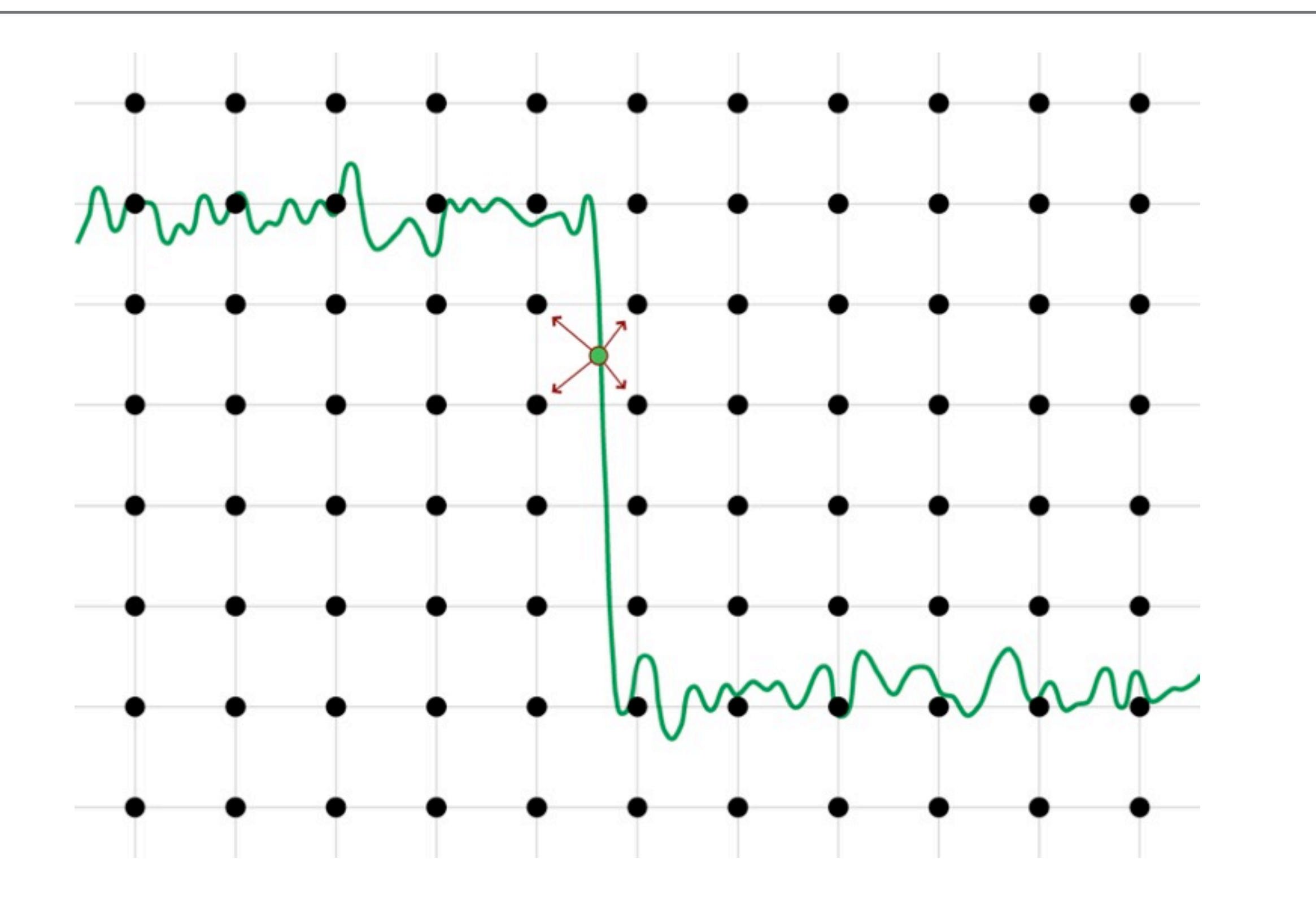

## With a grid: Blur

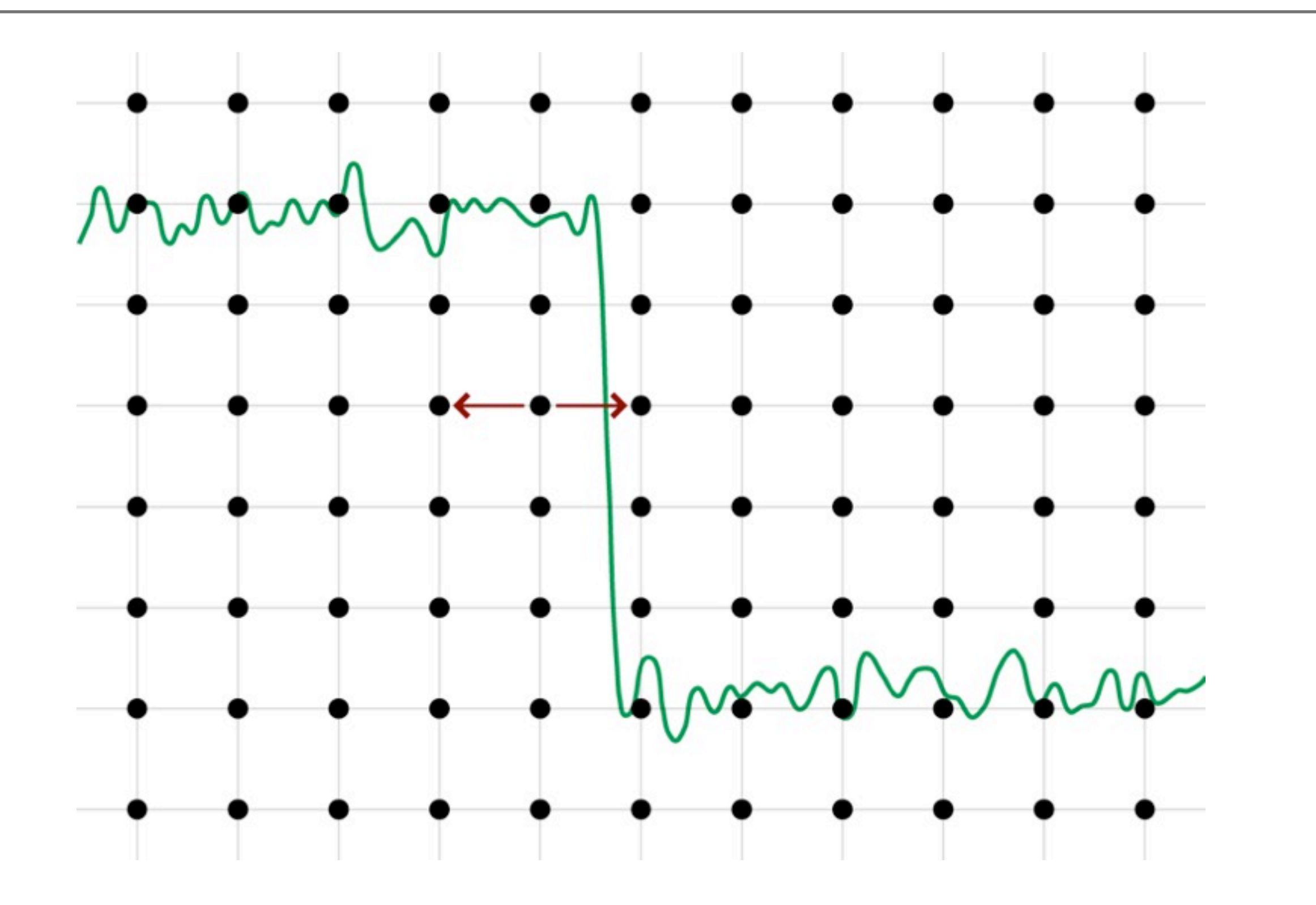

## With a grid: Blur

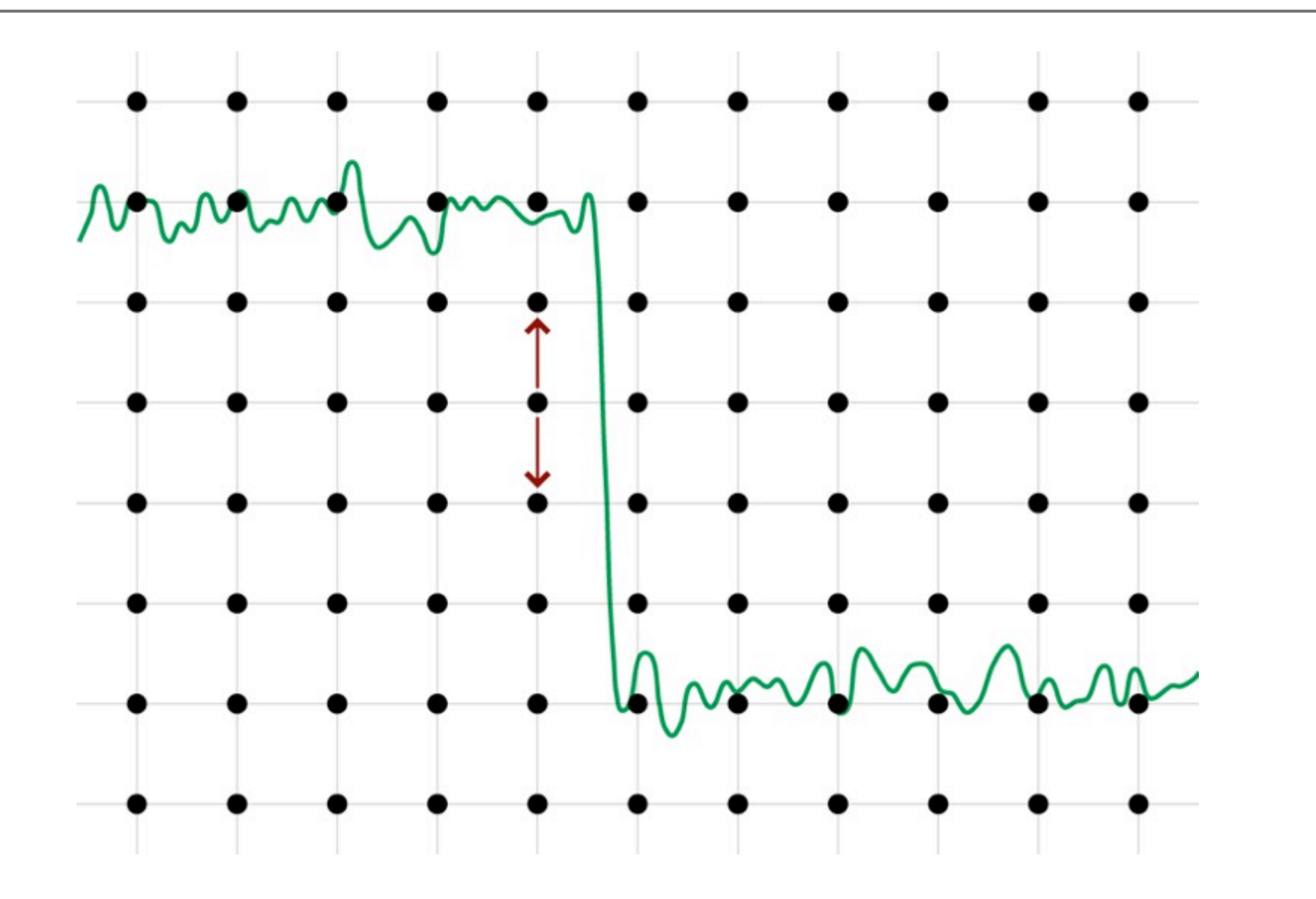

## With a grid: Slice

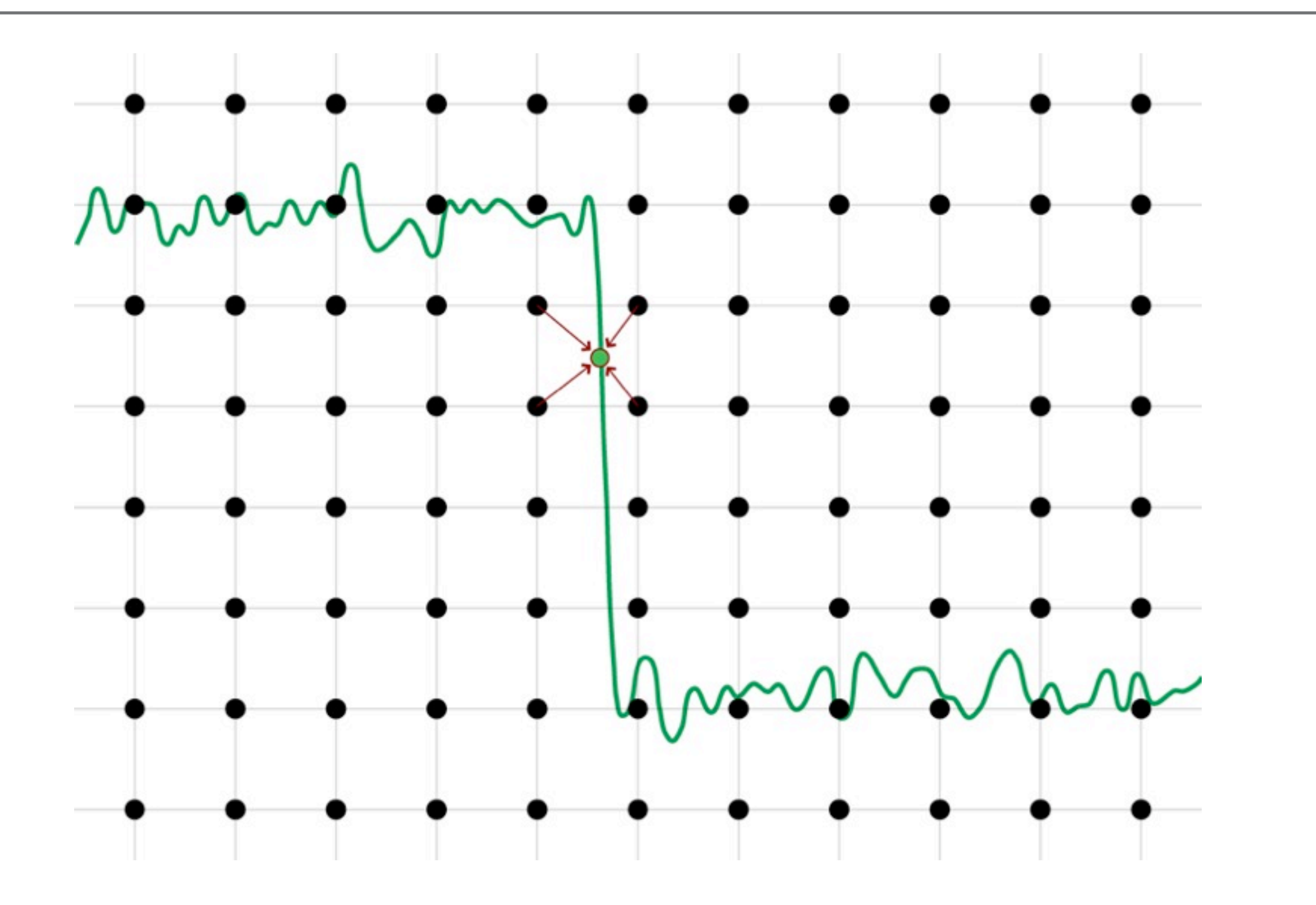

### With a kd-tree **(Acceleration #4)** [Adams, Gelfand, Dolson, Levoy, SIGGRAPH 2009]

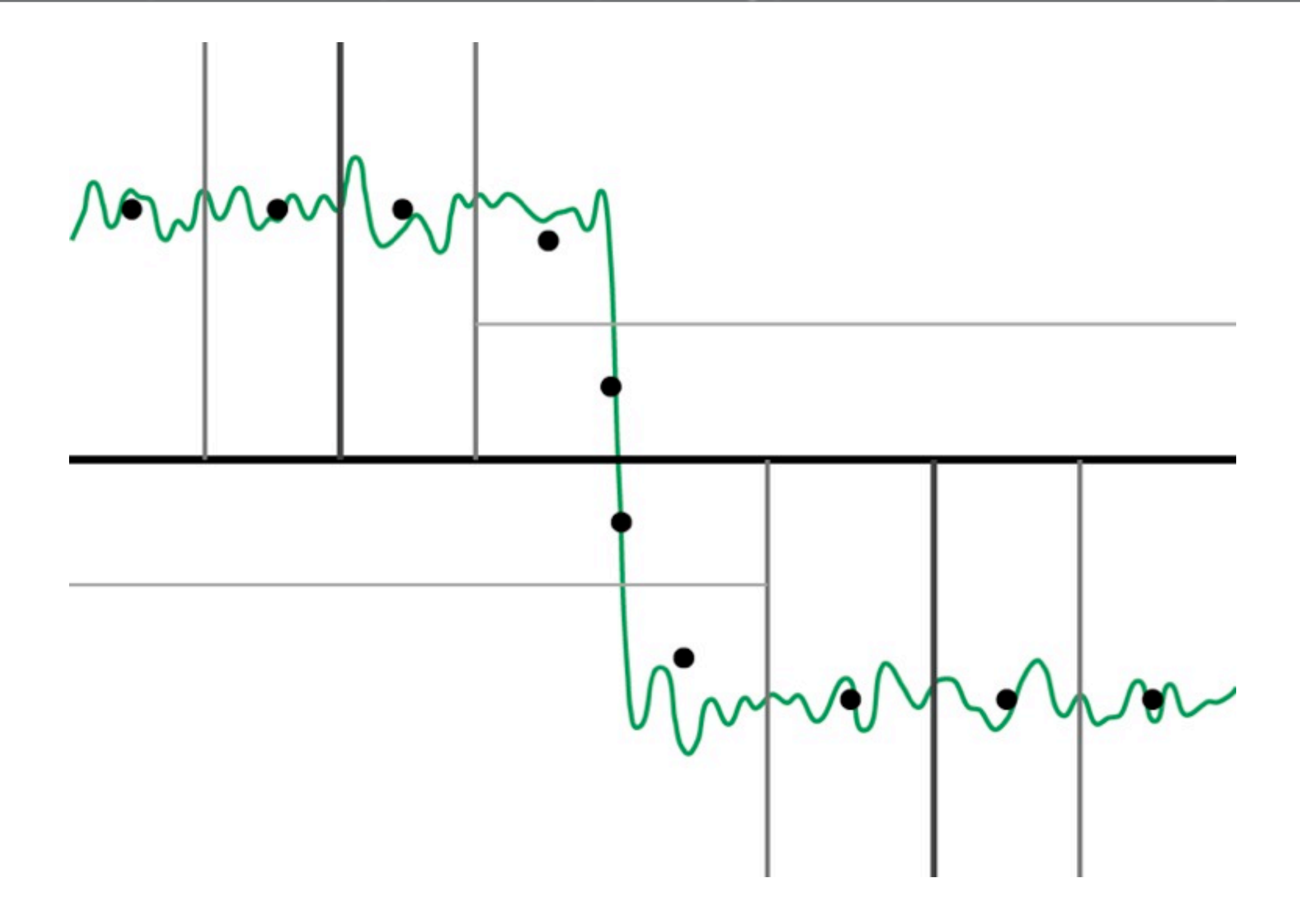

### With a lattice **(Acceleration #5)** [Adams, Baek, Davis, EUROGRAPHICS 2010]

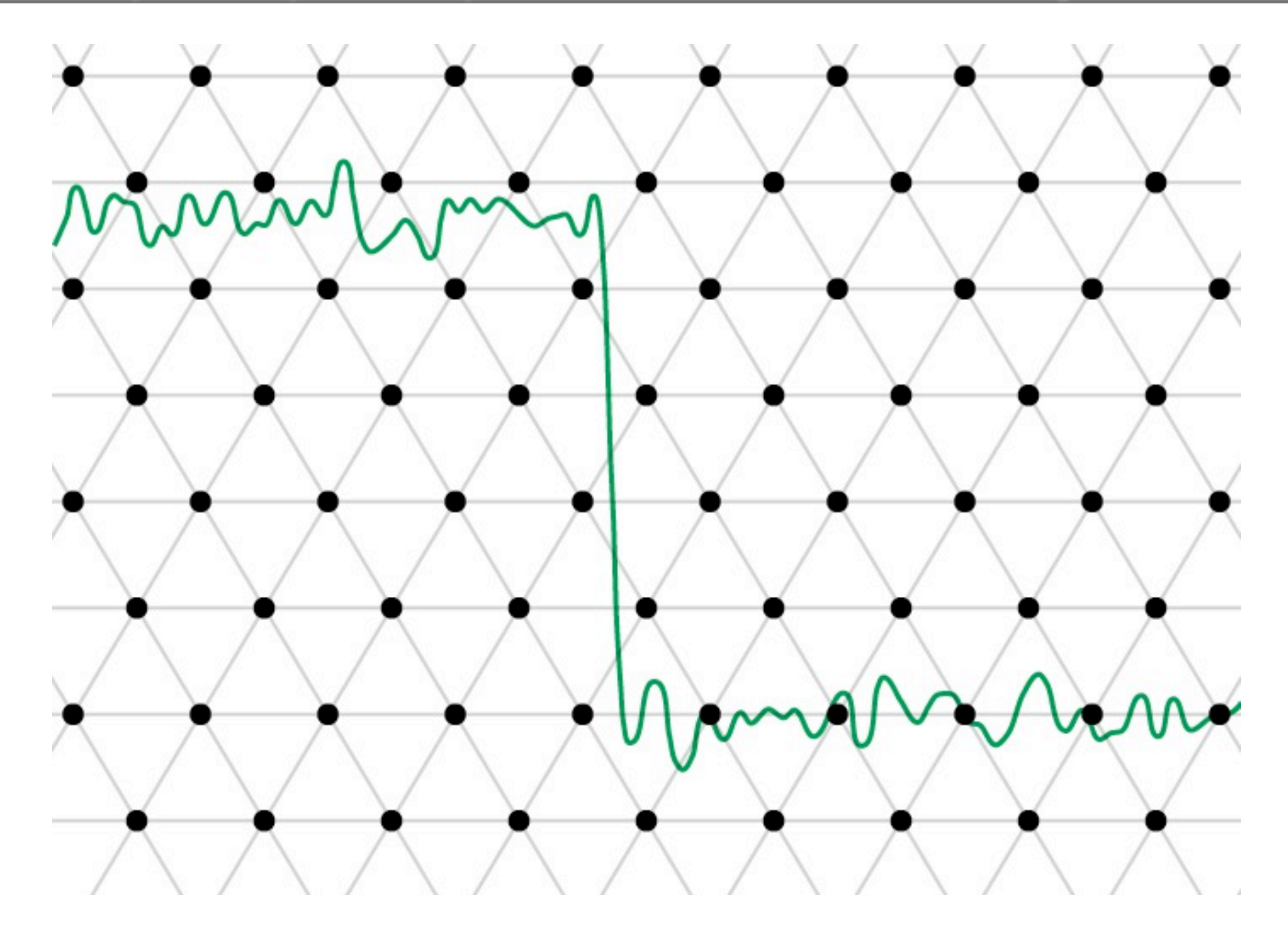

## With a lattice: Splat

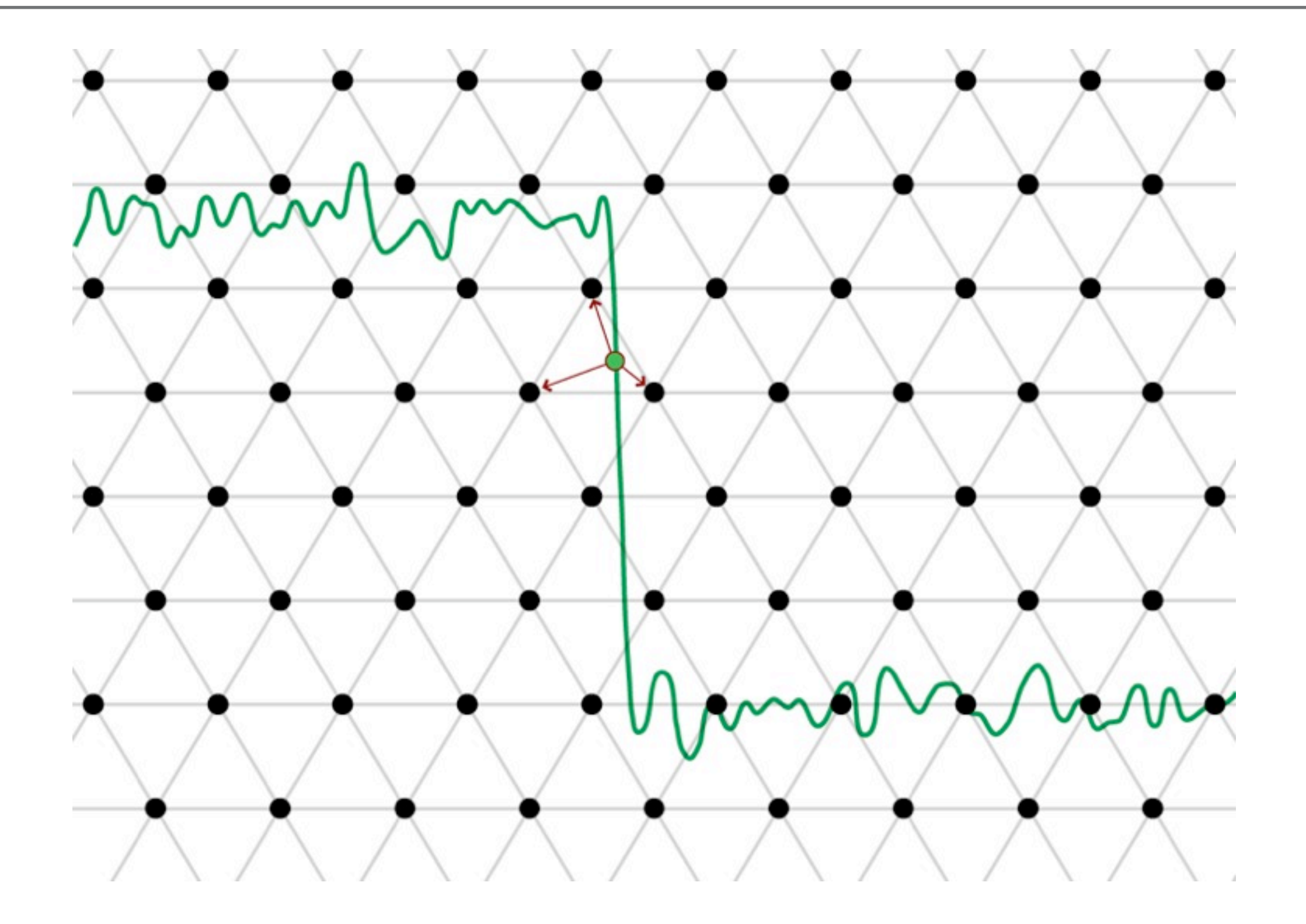

### With a lattice: Blur

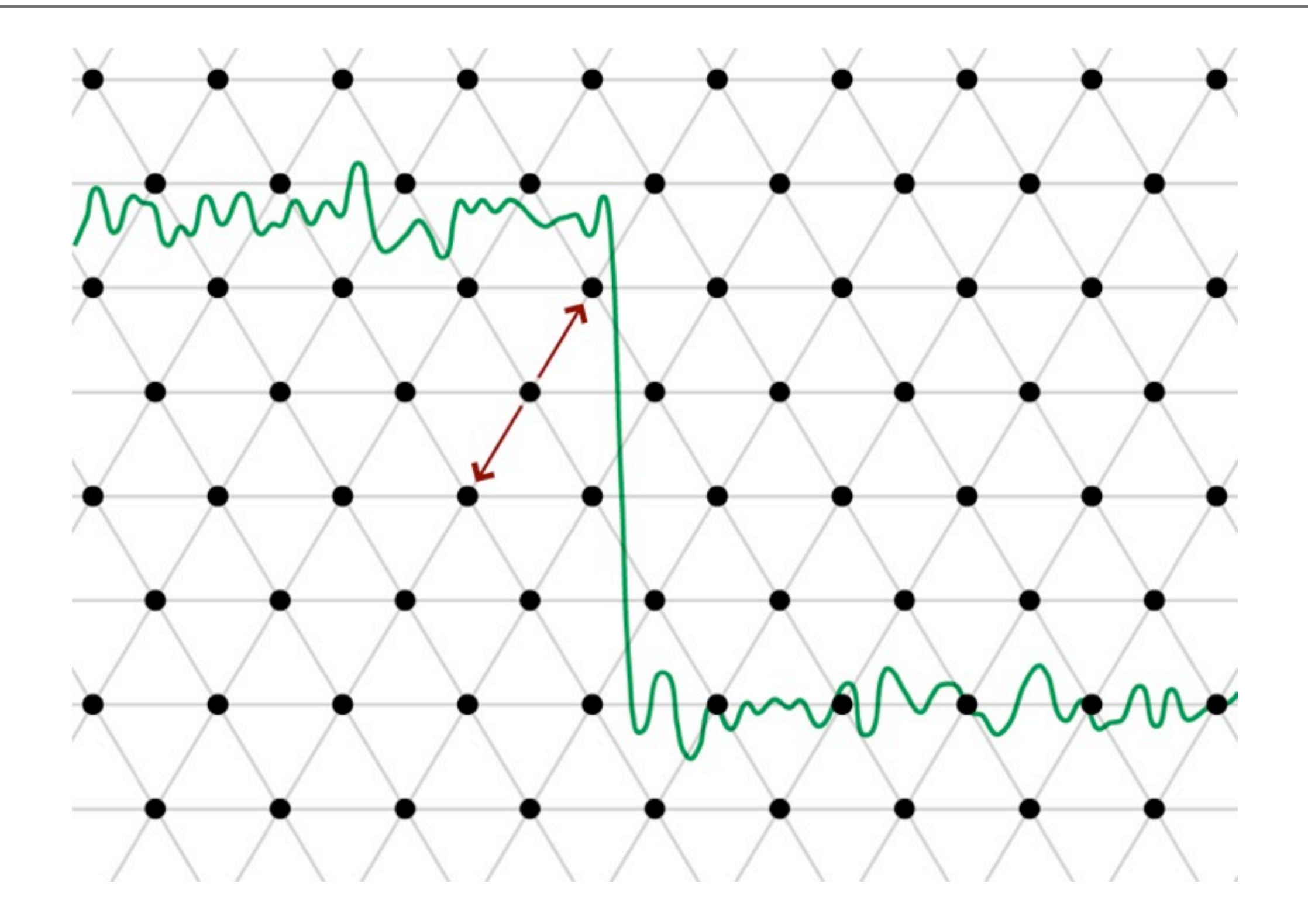

### With a lattice: Blur

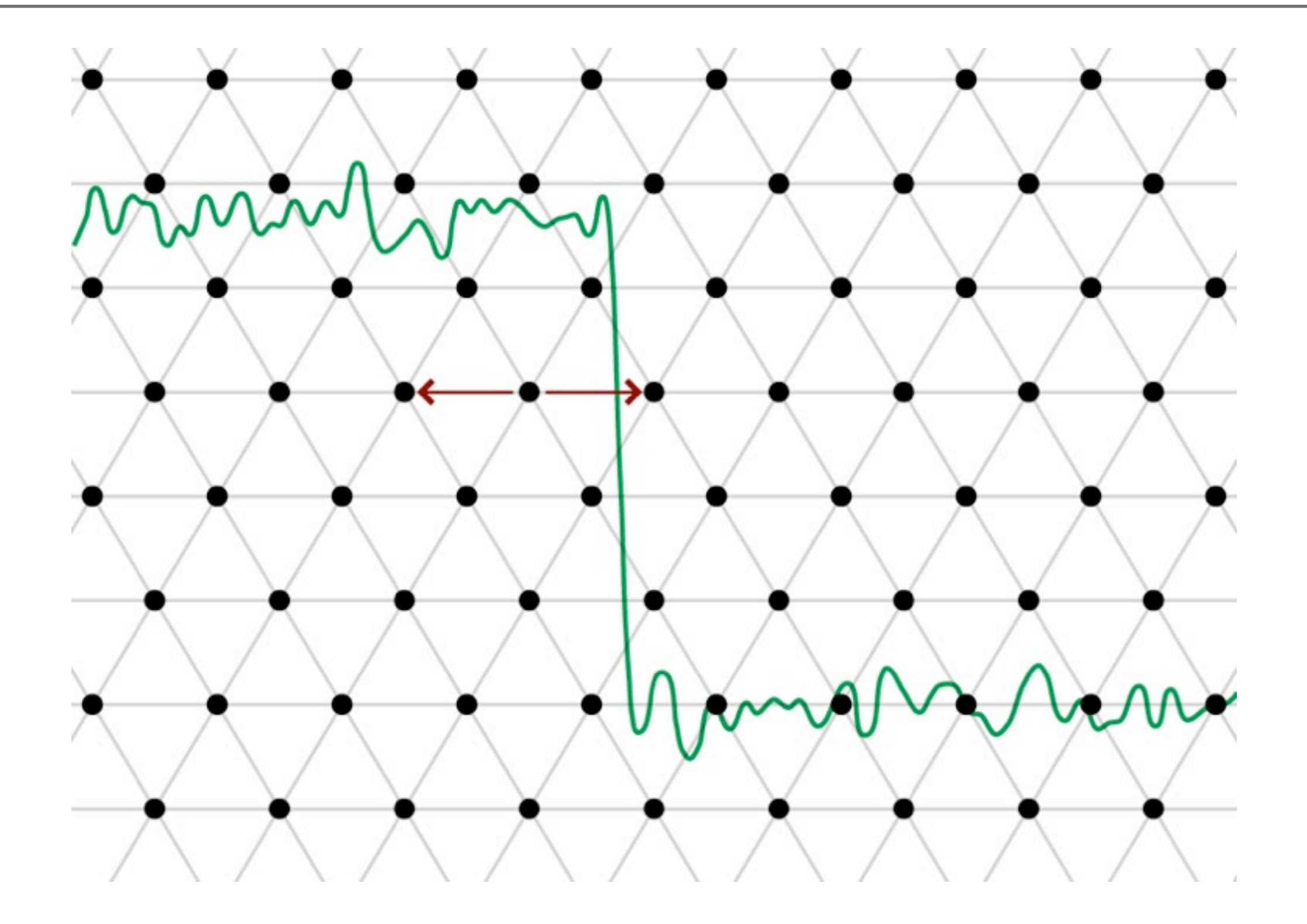

### With a lattice: Blur

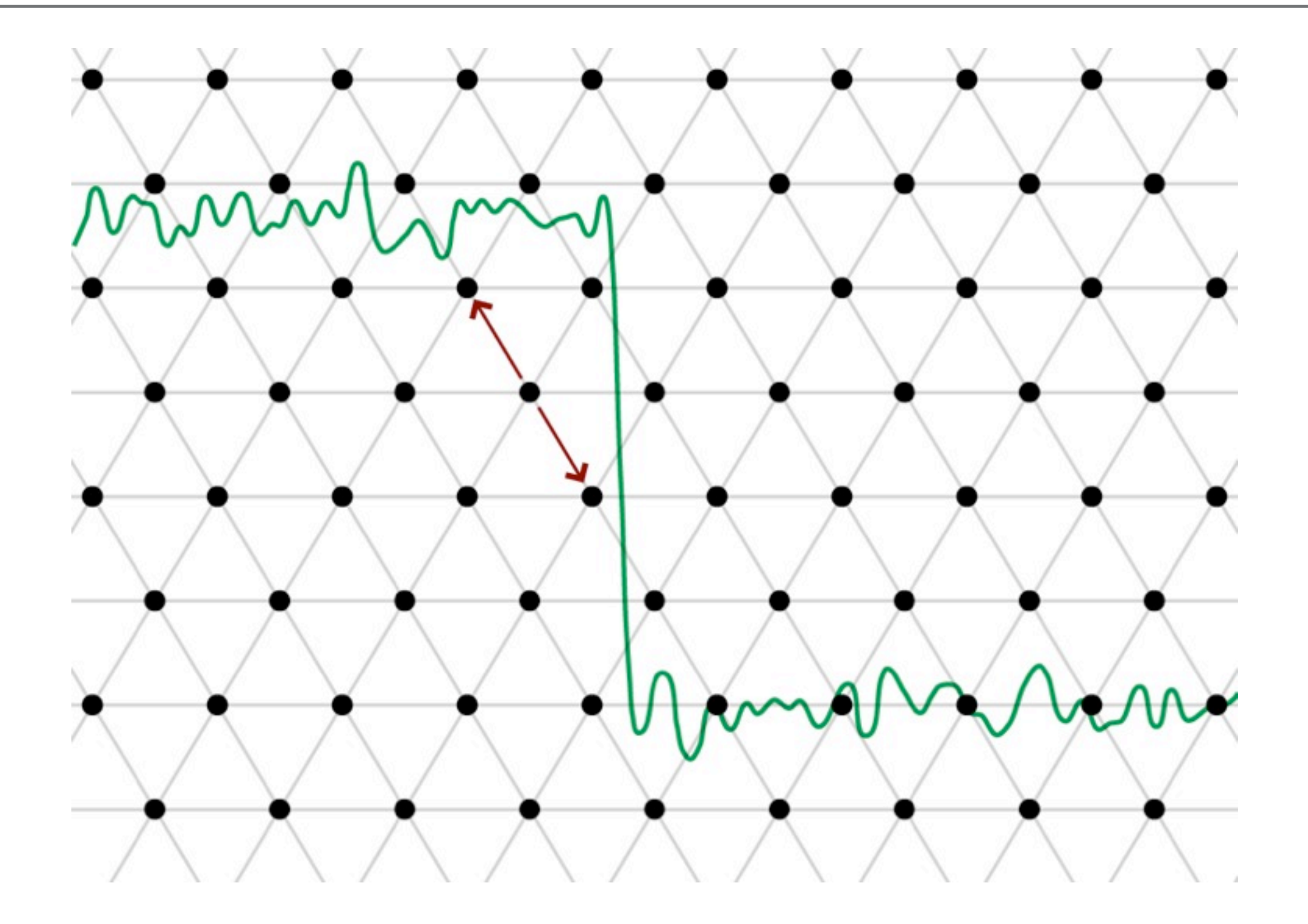

### With a lattice: Slice

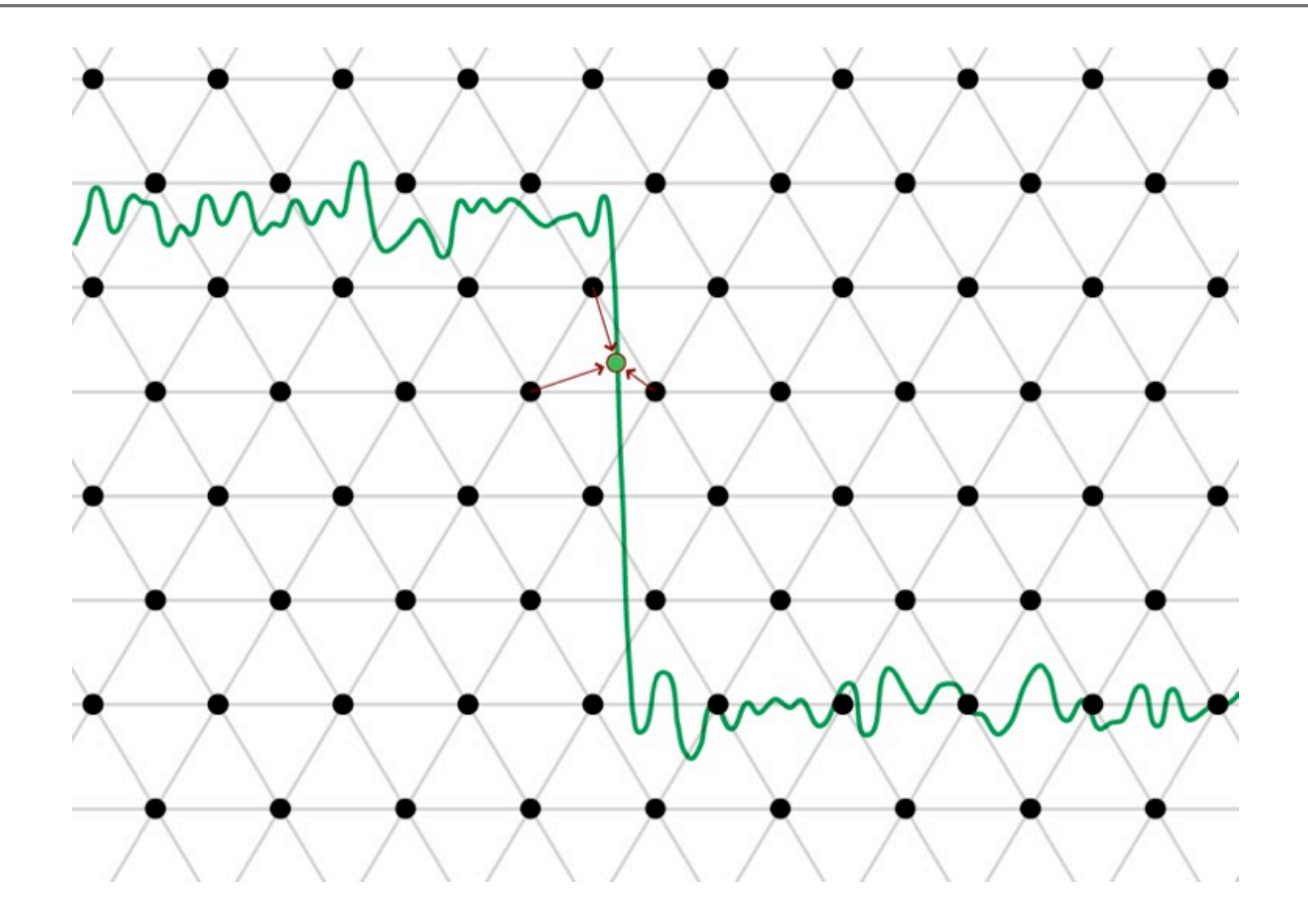

## With a lattice

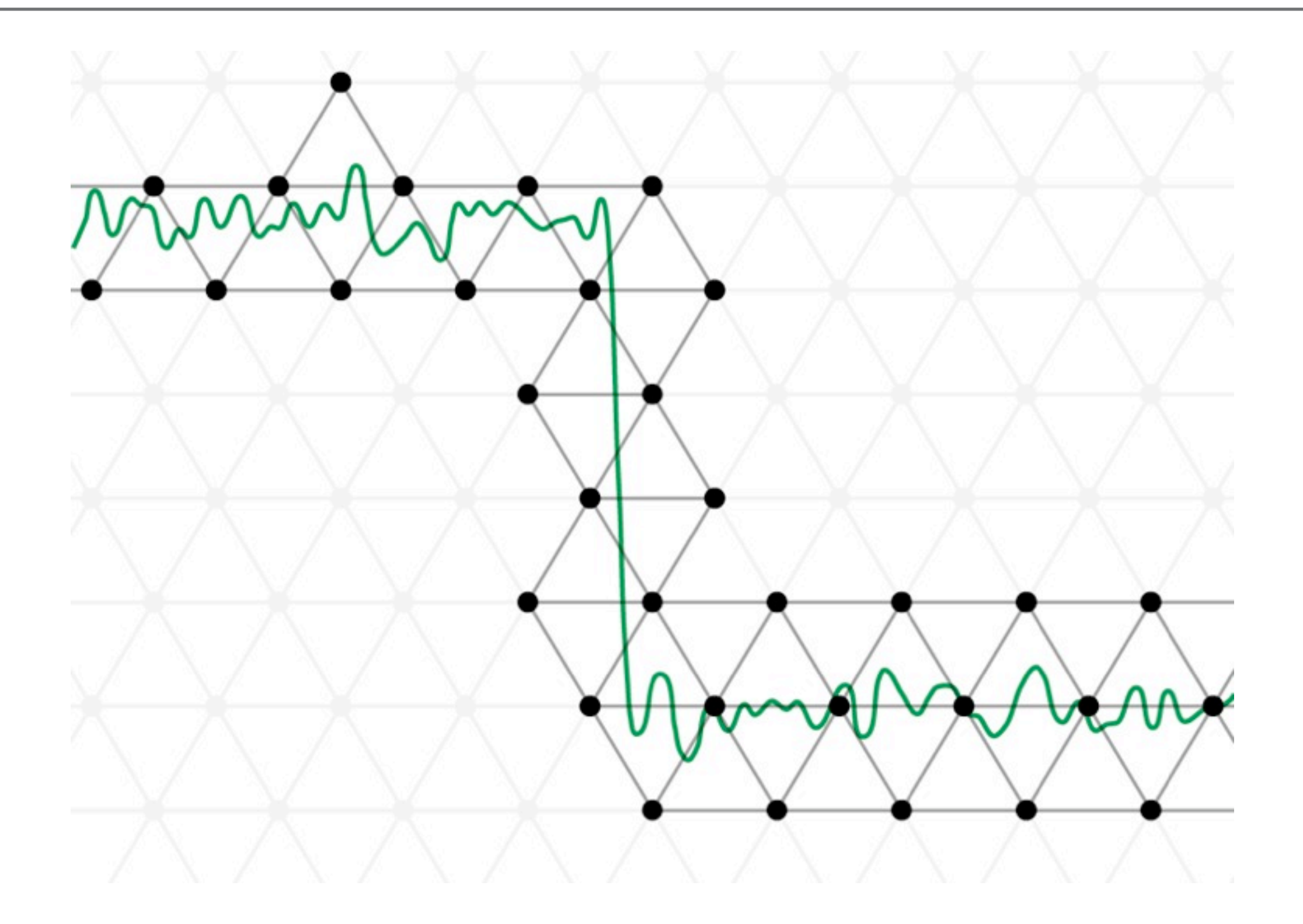

# Recap

- Take a bilateral filter problem.
- Rewrite as a high-dimensional signal.
- Put it into a data structure.
- Perform a Gaussian blur really fast.
- **Read out its values.**

## Comparisons

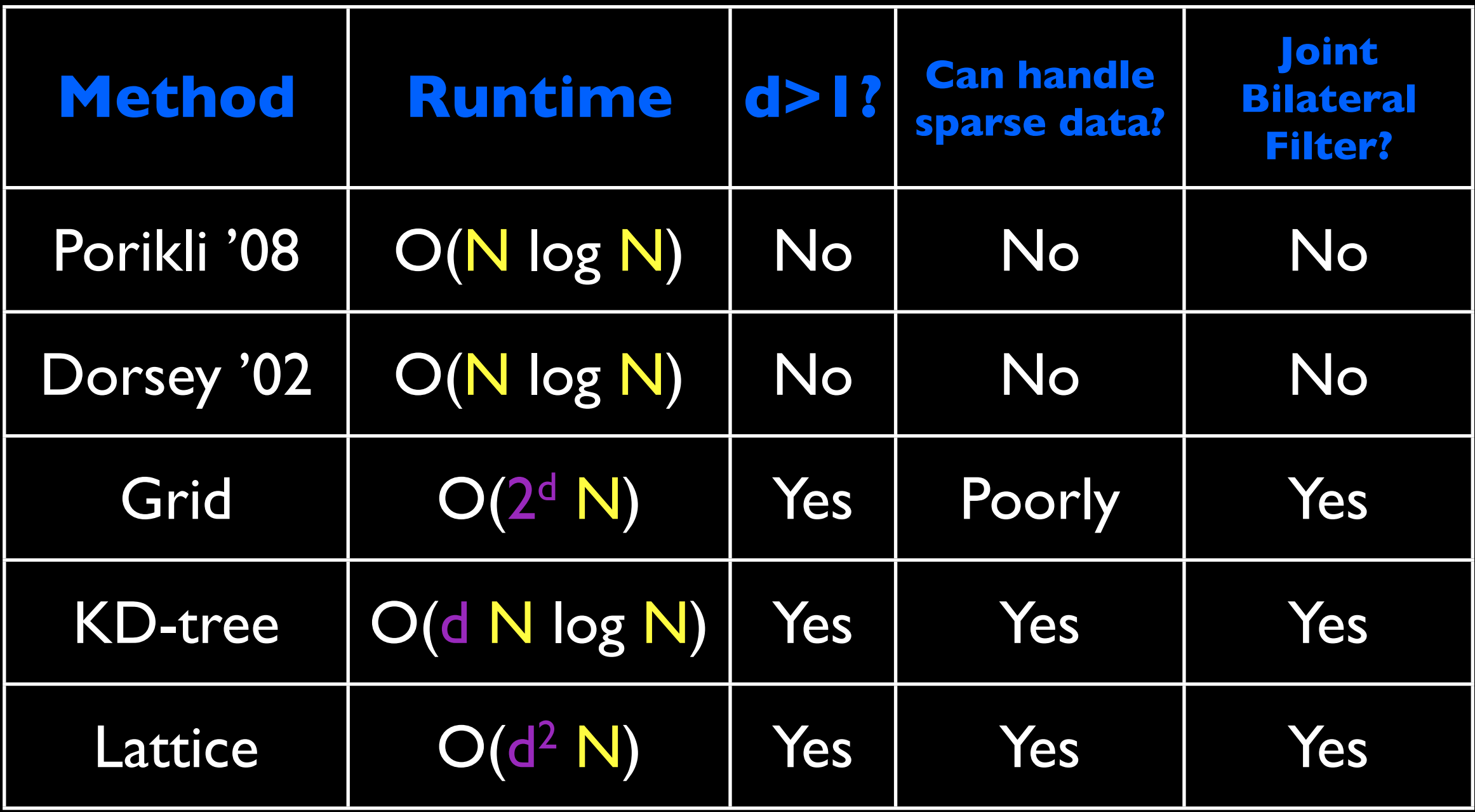

## Other Filters

- TONS of other edge-aware filters
	- A paper or two at every SIGGRAPH

## Trilateral Filter

- Bilateral filter penalizes deviation from pixel value
	- e.g.  $p(y) f(p(y) p(x))$
- Penalize deviation from the tangent at p(*x*)
	- e.g. (p(y) ∂p(*x*)(*y*-*x*)) f(p(*y*) p(*x*) ∂p(*x*)(*y*-*x*))
- Intuition:
	- $\bullet$  Bilateral = piecewise flat
	- Trilateral = piecewise linear
- Theoretically better, but slower.

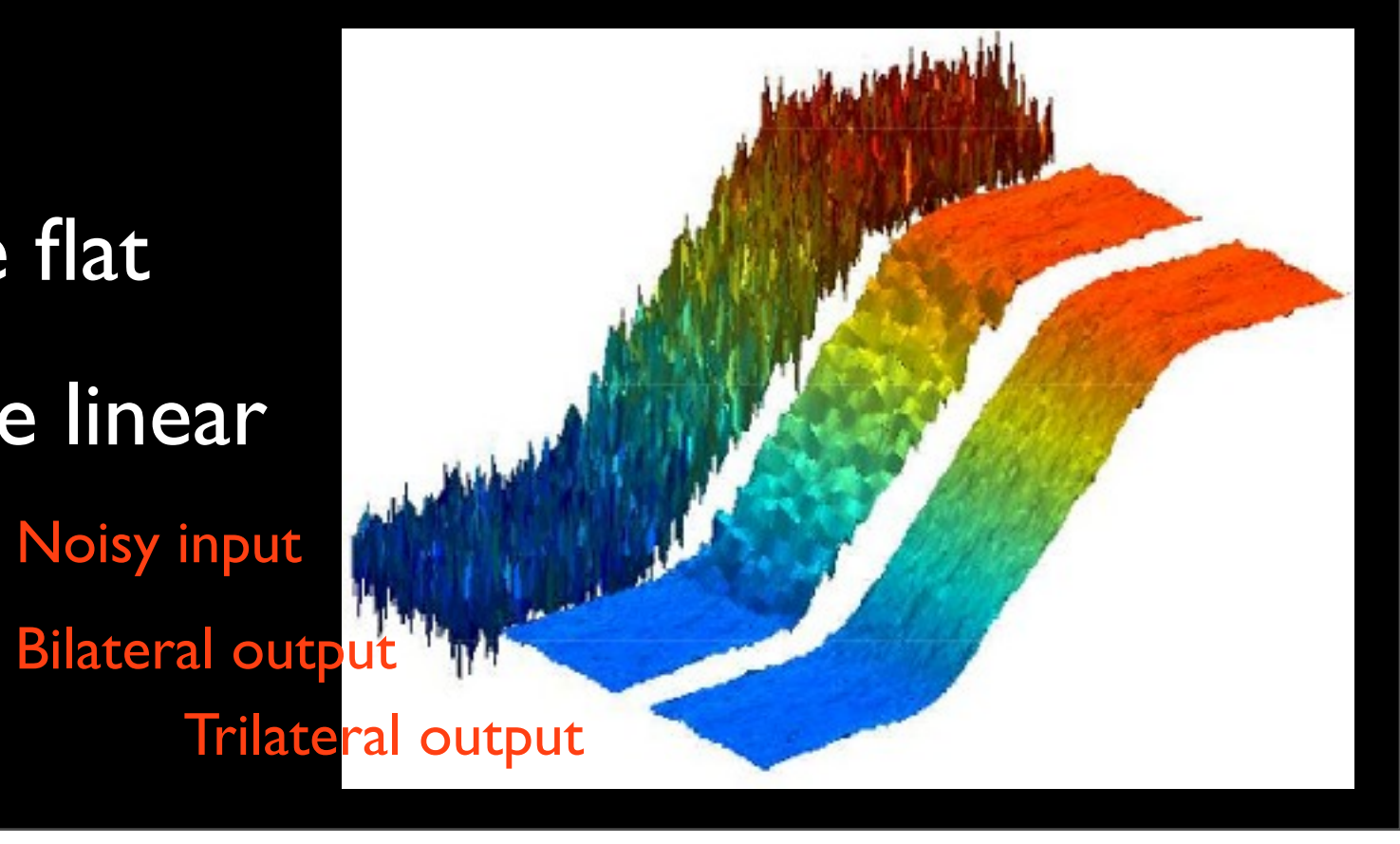

# Weighted Least-Squares Filter

- Express smoothing as an optimization
	- Given image  $v(x)$ , find  $v'(x)$  that minimizes:
		- $\lambda_1 \sum_{x} [v'(x) v(x)]^2 + \lambda_2 \sum_{x} w_x [\partial v' / \partial x(x)]^2$

data term smoothness term

• v' should be similar to input, but should not have high gradients where v does not.
# Weighted Least-Squares Filter

By choosing  $w_x$  wisely, one can selectively suppress edges at different scale. (Similar to σ<sub>f</sub>, σ<sub>g</sub> in bilateral)

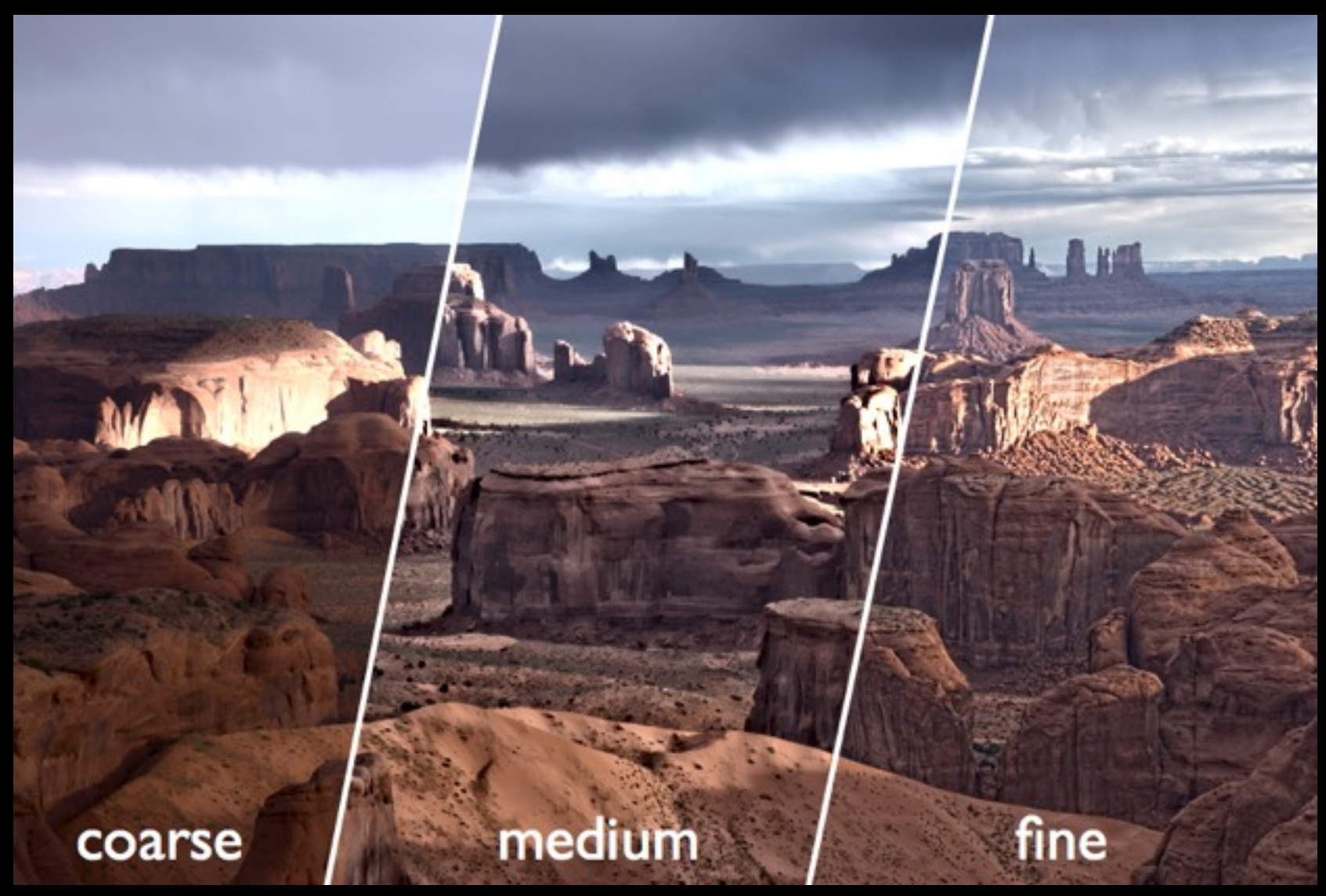

# Aside: Image Pyramid

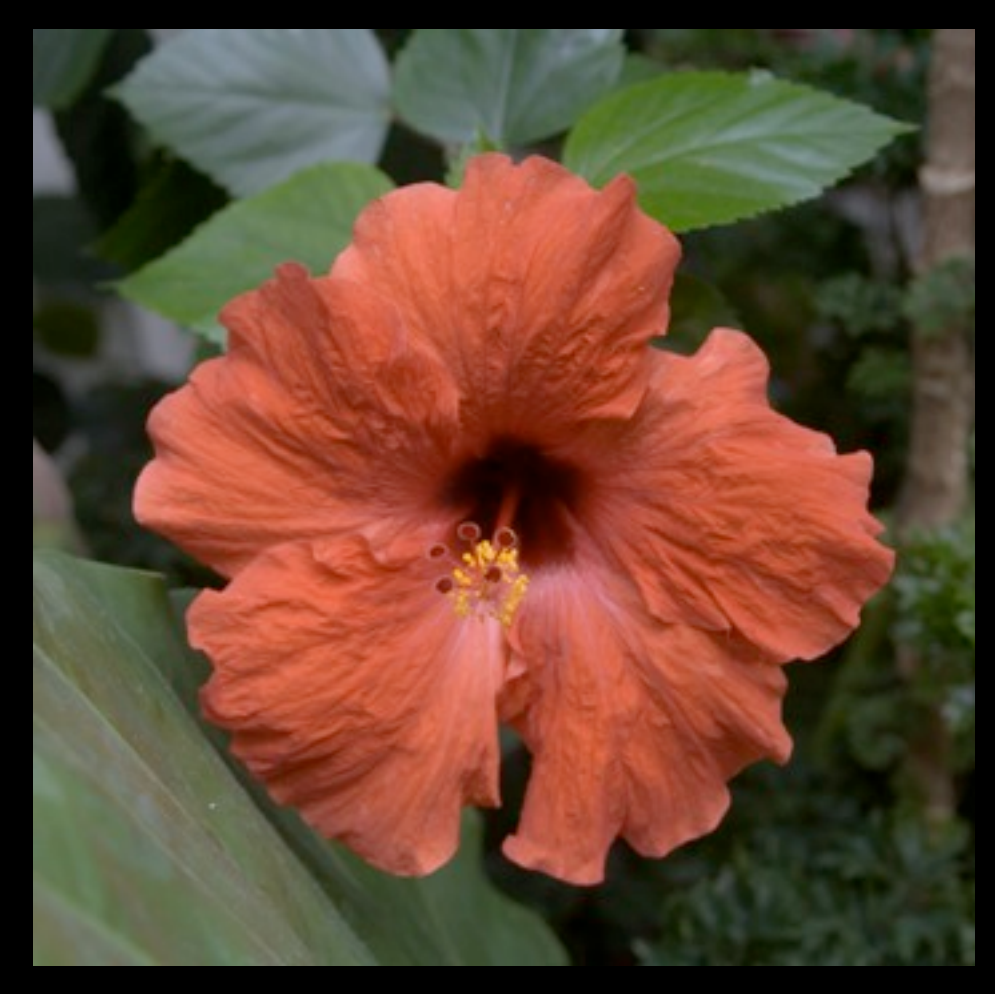

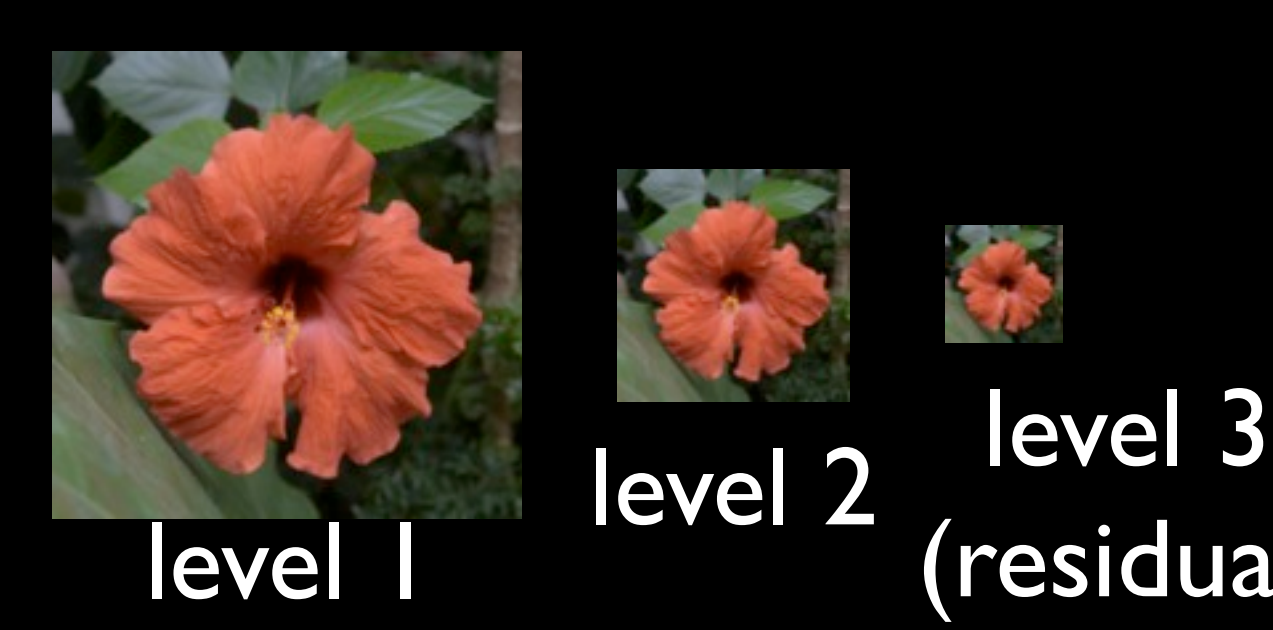

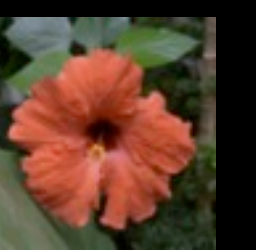

# (residual)

#### level 0

Wednesday, February 1, 12

# Aside: Image Pyramid

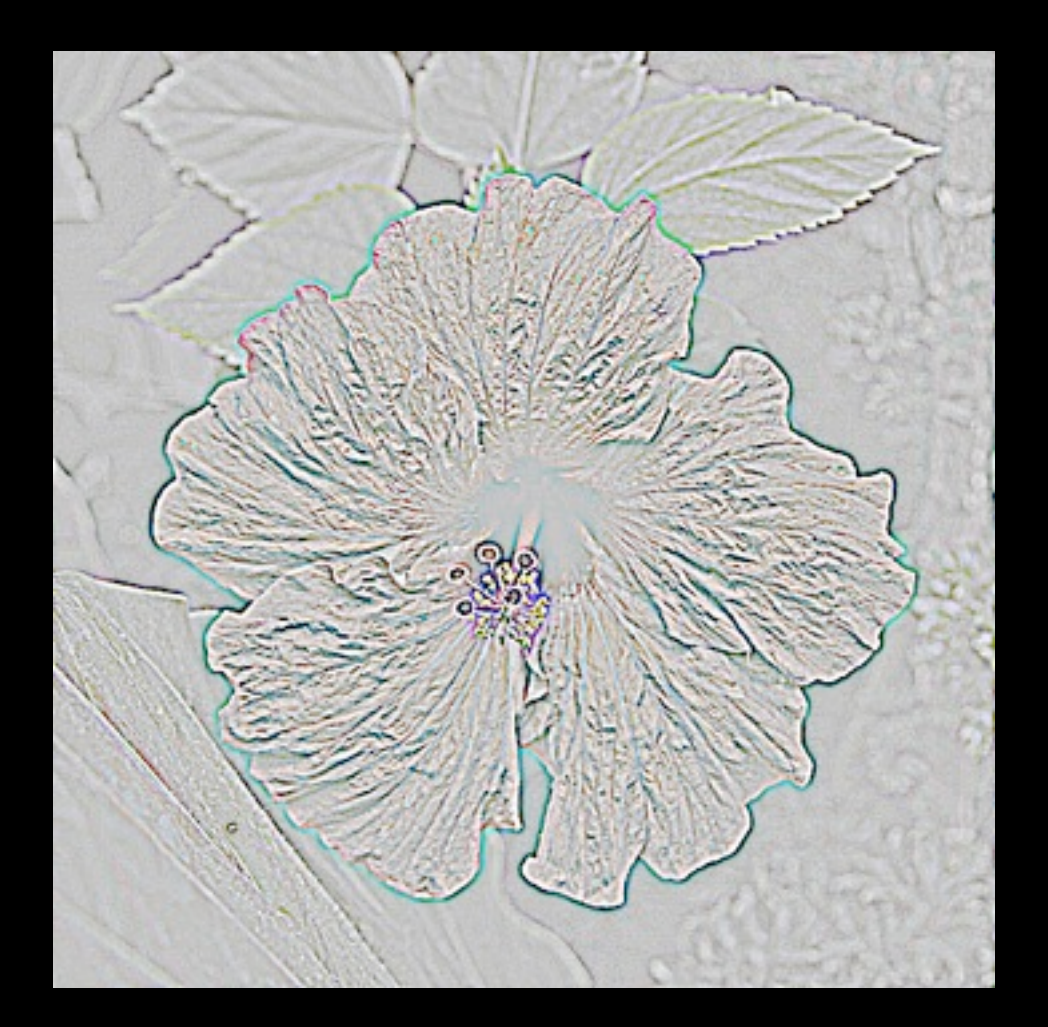

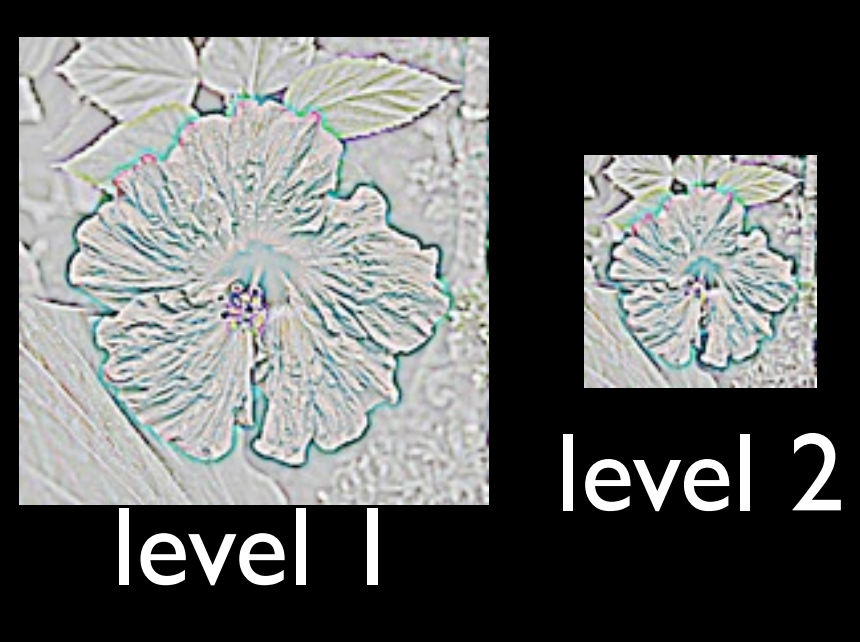

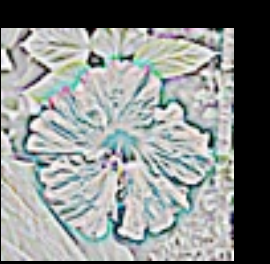

### level 3 (residual)

### level 0 Each level contains certain frequency details.

# Aside: Image Pyramid

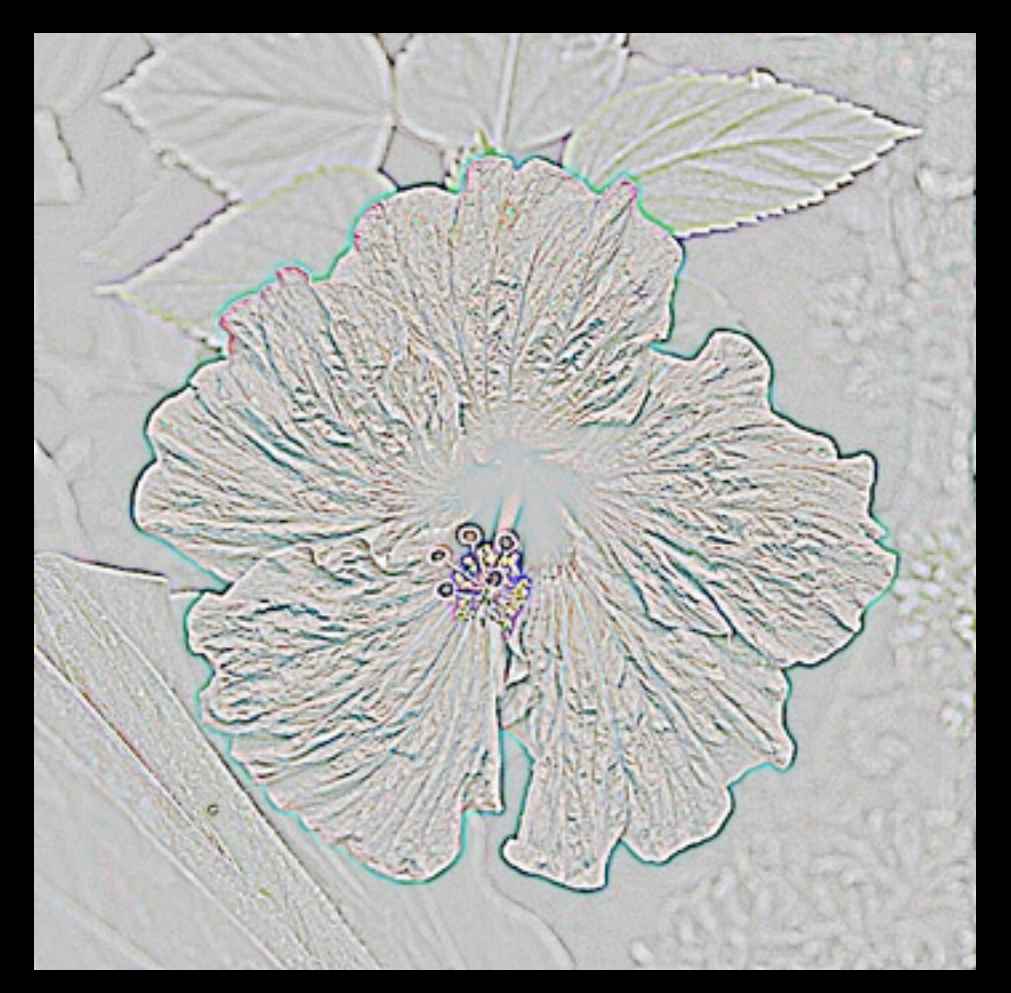

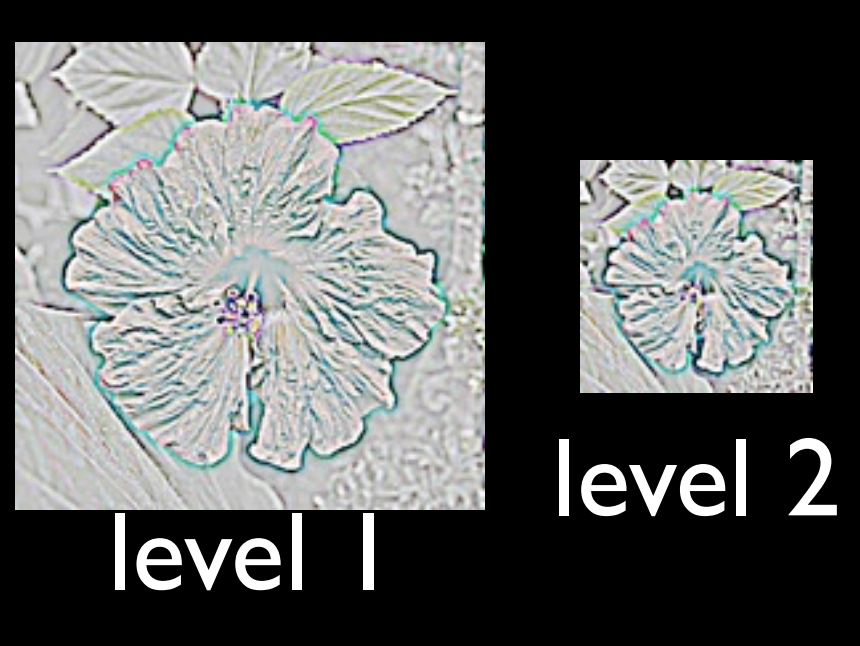

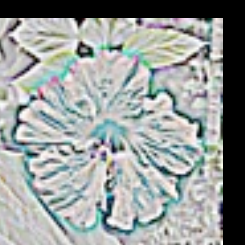

### level 3 (residual)

#### level 0

#### Question: How to downsample / upsample?

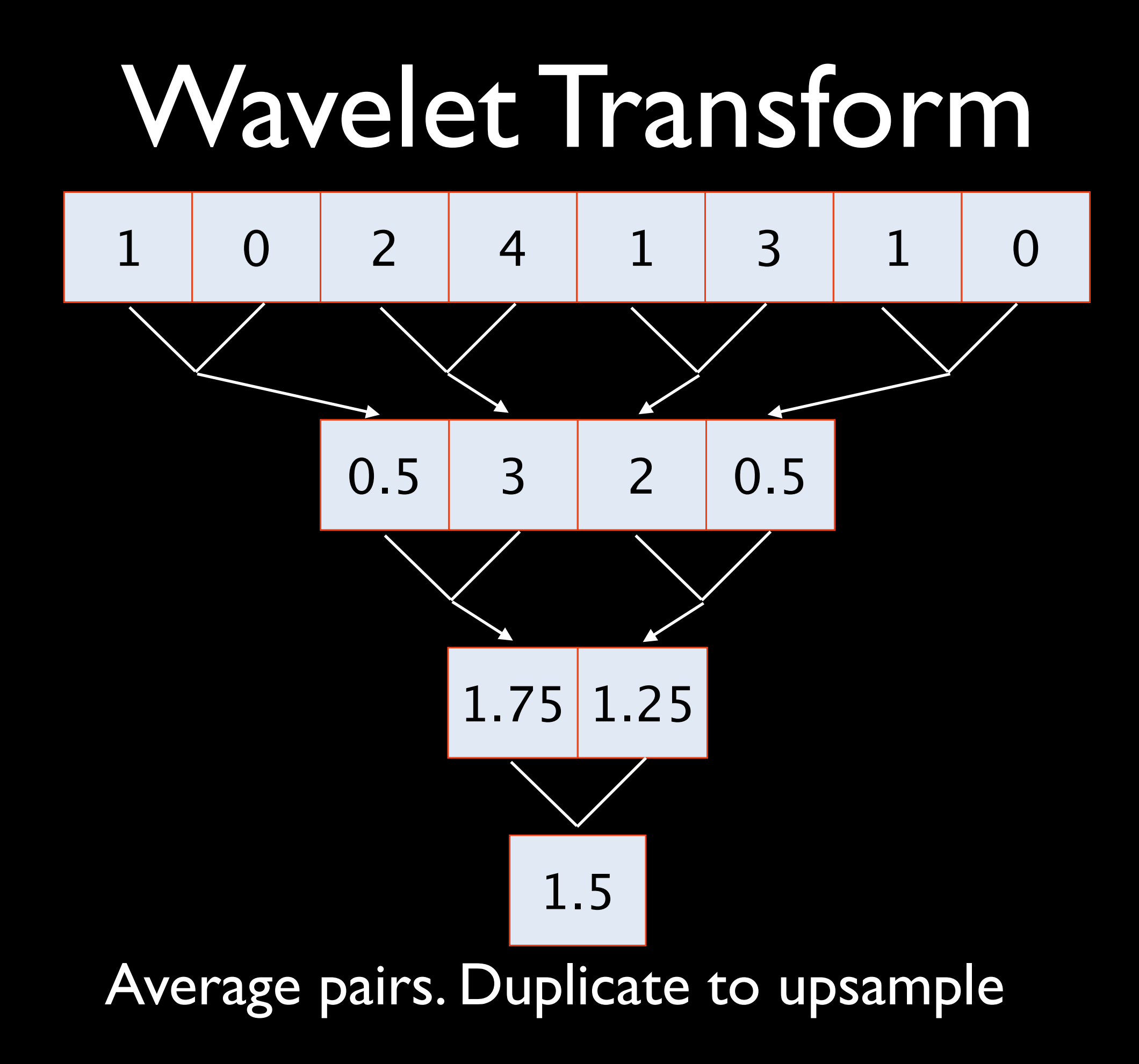

Wednesday, February 1, 12

### Laplacian Pyramid

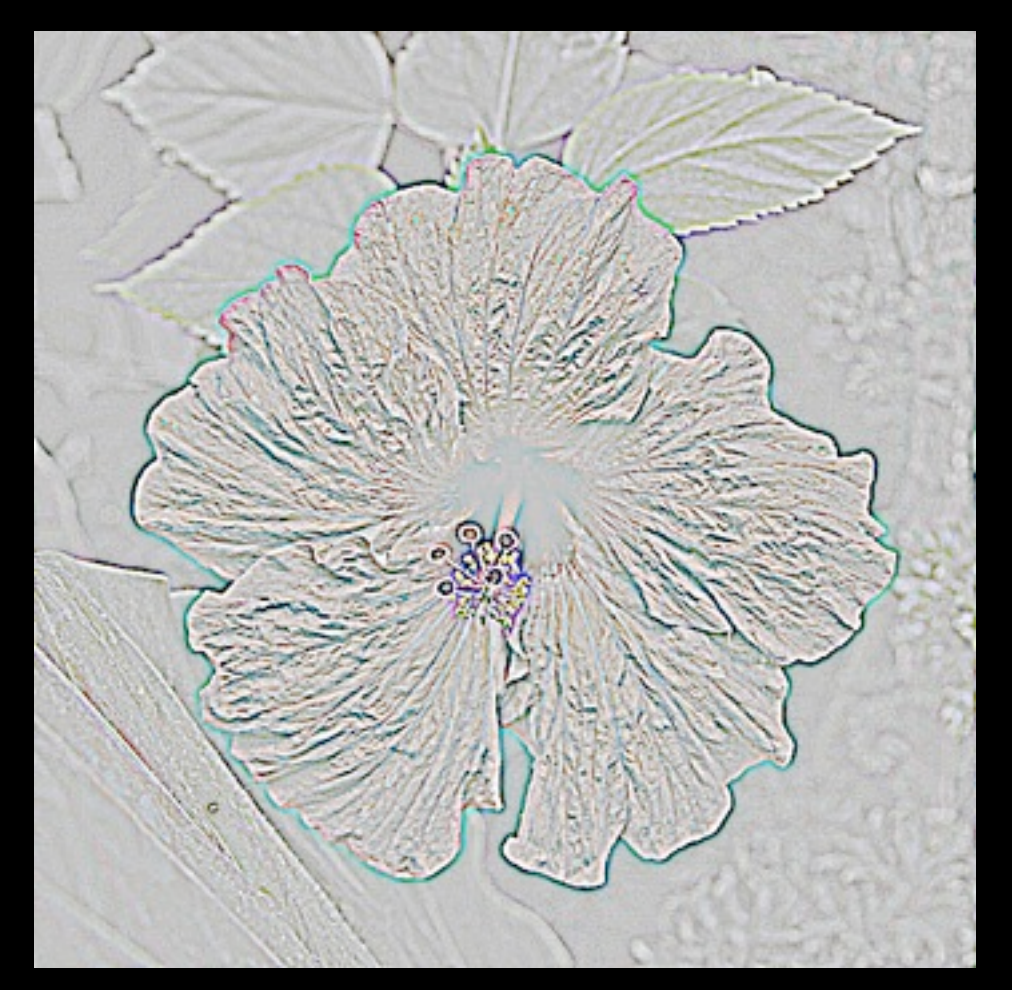

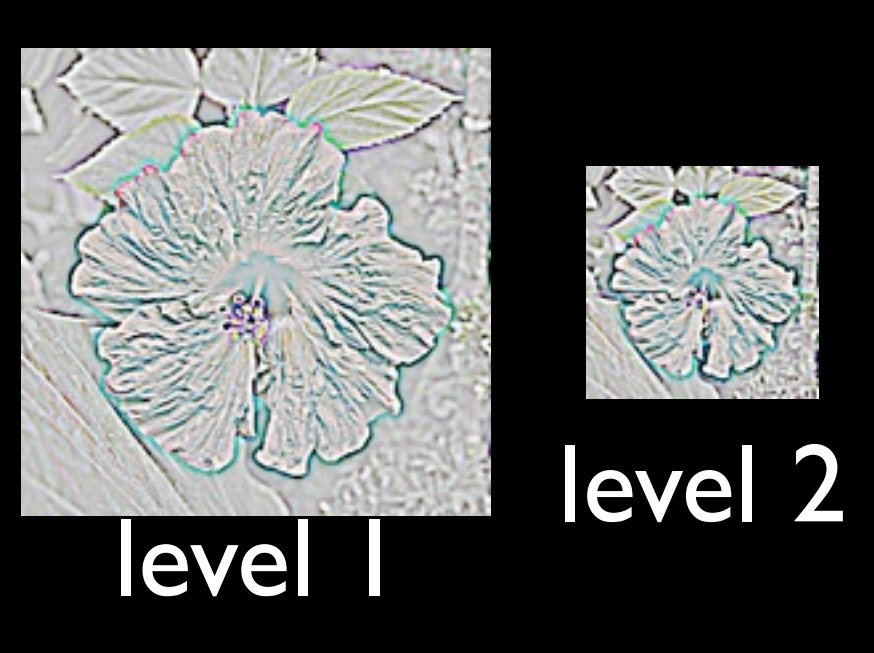

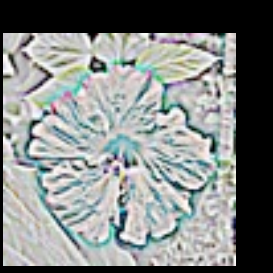

### level 3 (residual)

#### level 0

To downsample, Gaussian blur and subsample. To upsample, insert zeros and blur.

# Image Pyramid for Detail Magnification

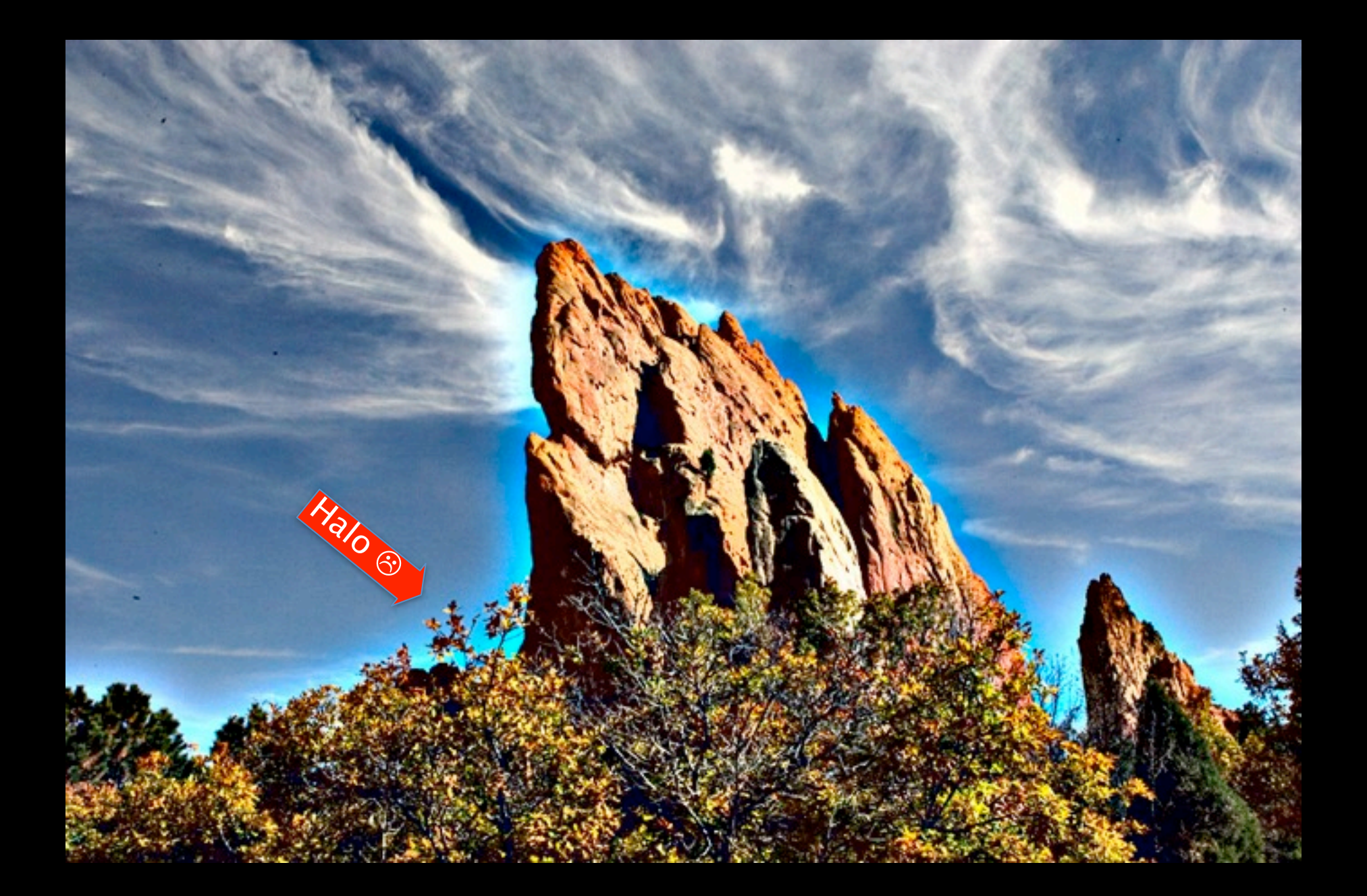

# Image Pyramid for Detail Magnification

• Unsuitable for filtering?

- Details of different "scale" or "frequency" are not nicely separated into different levels.
	- Almost, but not quite.

# Edge-Avoiding Wavelets

- Modify wavelet transform.
	- Instead of using the simple coefficients, make the coefficients depend on edge strength.

# Edge-Avoiding Wavelets

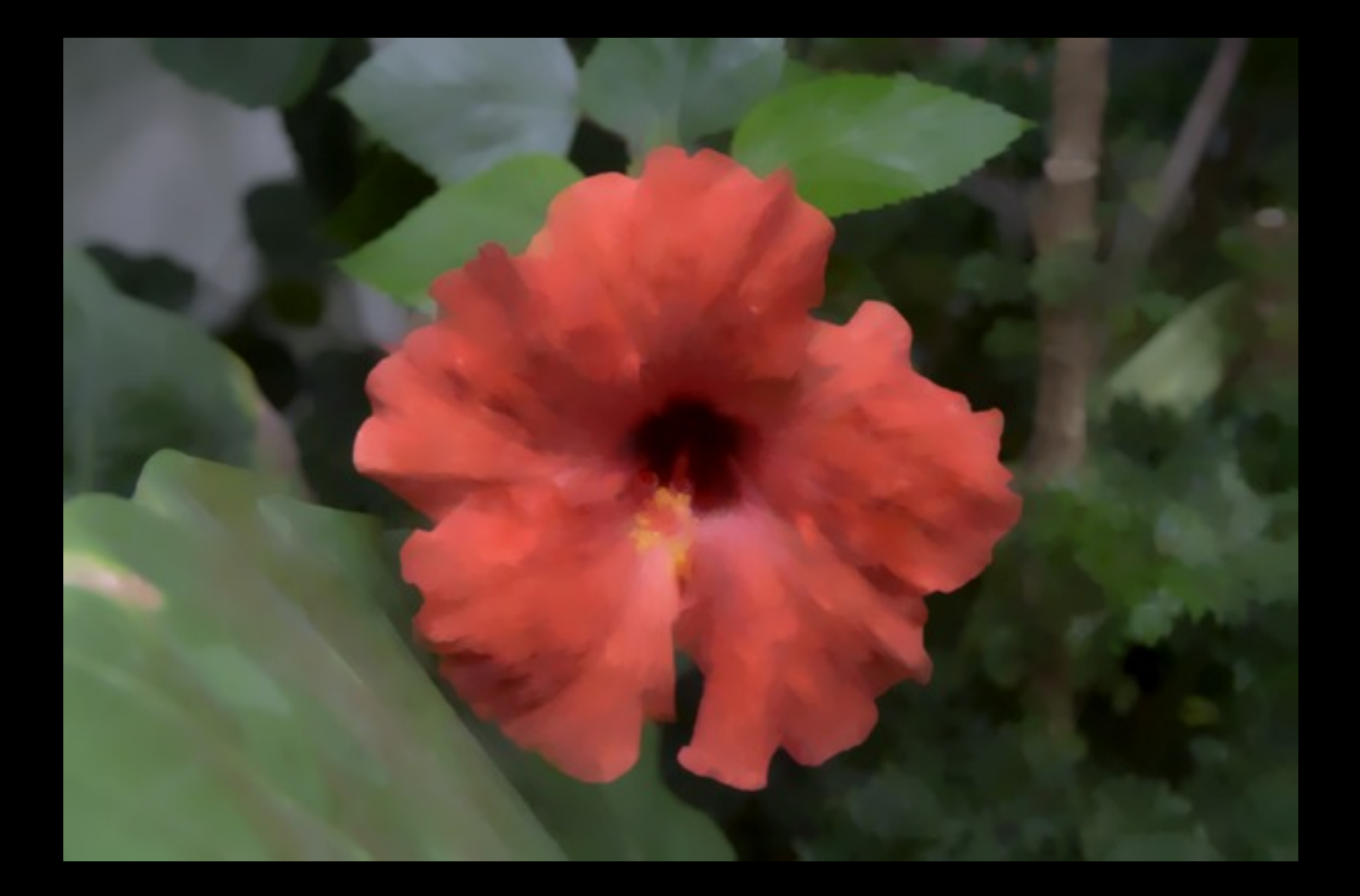

### Local Laplacian Filter

- Use regular laplacian pyramid.
- Generate a new laplacian pyramid by filtering the coefficients in a clever way.

### Local Laplacian Filter

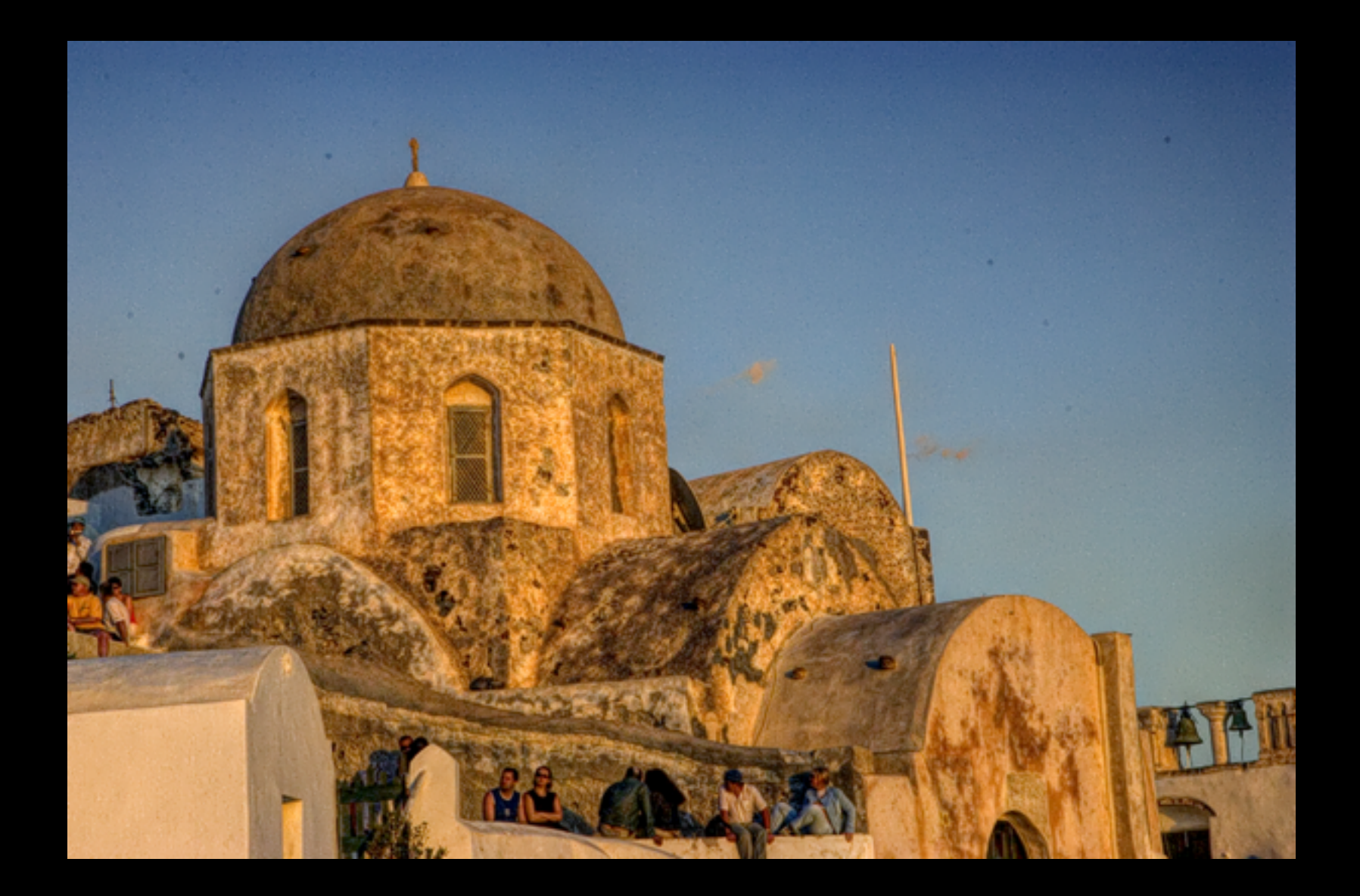

Wednesday, February 1, 12

### Summary

- Edge-aware image processing is a popular topic.
	- Bilateral filter
		- Many acceleration schemes
		- Many generalizations
		- Many applications
	- Other filters.